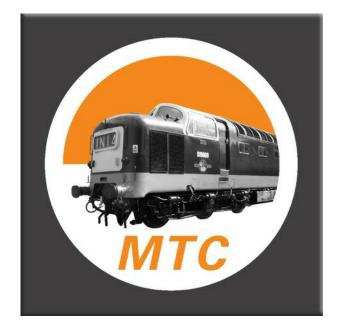

# Model Train Catalogue

Version 2.08 - 11/10/23

Copyright Model Train Catalogue - ©October 2023

Index

|                                                                    | <u>Page(s)</u> |
|--------------------------------------------------------------------|----------------|
| Introduction                                                       | 1              |
| Installation                                                       | 1              |
| Stock Screen – <u>Data Entry</u>                                   | 1 - 4          |
| Adding Pictures                                                    | 5 - 7          |
| Exporting Pictures                                                 | 8              |
| Importing Documents                                                | 9 - 11         |
| - <u>Add Documents</u><br>Read Documents                           | 10<br>11       |
| - <u>Read Documents</u>                                            |                |
| <u>Reports - Printed Reports</u><br><u>Report Printing Options</u> | 12<br>13       |
| Exporting Data                                                     | 13             |
| Maintenance                                                        |                |
| Manufacturers/Makers                                               | 15             |
| Categories                                                         | 15             |
| Gauges                                                             | 16             |
| Locations                                                          | 16             |
| Self Named Fields                                                  | 17             |
| Self Named List - Capturing Data                                   | 18             |
| Self Named Text                                                    | 19             |
| Self Named List - Reports Page                                     | 20             |
| Backup and Restore                                                 |                |
| Backup                                                             | 21             |
| Backup - Warning Messages                                          | 22             |
| Restore Data                                                       | 23             |
| <u>Screen Size</u>                                                 | 24             |
| Licence Registration                                               | 25             |
| The Quantity Box                                                   | 26             |
| Upgrading the Program                                              | 26             |
| <u>Re-Nameable Fields</u>                                          |                |
| Alter 'Location' Label                                             | 26             |
| Alter 'Live Steam' Label                                           | 28             |
| Alter 'Gauge' Label                                                | 28             |
| Using a Cloud or Network Drive                                     | 29             |

Errors and Omissions Excepted: every care has been taken to ensure that all information in this document is present and correct. If any error or omission is found, please let us know and it will be corrected as soon as possible after verification - email to: support@modeltraincatalogue.com.

## Introduction

This software is designed to maintain an inventory of model railway stock and produce reports, typically, for insurance valuation purposes. It is designed to run on Windows operating systems Windows 2000, Windows XP, Windows Vista and Windows 7/8 and 8.1, Windows 10.

The design of this software makes it impossible for it to carry any sort of virus. In case of difficulty email support@modeltraincatalogue.com for assistance.

## Installation

Please see separate document 'Model Train Catalogue Installation Instructions PDF' obtainable from www.modeltraincatalogue.com/download.html

The Software initially opens in Demo mode until it is registered. In Demo mode the 'New' button will become disabled after the tenth record is entered.

To obtain a Key go to www.modeltraincatalogue.com/buy.html. The Registration Key will be emailed to the buyer whereupon the software can be registered (see page 24 of this manual) releasing the full capacity of the software and re-enabling the 'New' button for further entries.

## Stock Screen – Data Entry

| 5100                                             | k        |                | Re          | ports          |                                            | Maintenance          |              |
|--------------------------------------------------|----------|----------------|-------------|----------------|--------------------------------------------|----------------------|--------------|
| Maker/Manufacturer                               |          | Stock Category |             | Gauge          | Description                                | C Catalogue Ref.     | 1            |
| All Makers                                       | •        | All Categories | •           | All Gauge 🔹    | Find                                       | Find                 | Again F2     |
| 0-6-0 Tender                                     |          |                | -           | Description    | 12T Single White                           | - GW Fruit           |              |
| 1./2. Klasse, Bauart A<br>1./2. Klasse, Bauart A |          |                |             | Maker/Manufact | turer Graham Faris                         | sh                   | <b>~</b>     |
| 101 DMU 3 car set                                | wyg.000  | der DD         |             | Catalogue Ref. | Unknown                                    |                      |              |
| 108 DMU                                          |          |                |             | Bought On      |                                            | Price Paid £         | 2.00         |
| 108 DMU DS<br>12T Single White - G               | W Fruit  |                |             | Sold On        | 11                                         | Sold for £           | 0.00         |
| 12T Single vent Van                              | GW       |                |             | Gauge          | N -                                        | Current Unit Value £ | 5.00         |
| 12T Single vent Van -<br>13 tooth gears          | Terry's  |                |             | Stock Category |                                            | <b></b> _            | 0.00         |
| 14xx Chimney                                     |          |                |             |                | Original Other                             | Unboxed              |              |
| 1st Klasse Grun                                  |          |                |             |                | Running © Repair                           |                      | ocuments     |
| 1st/ Klasse<br>Show Items      Currer            |          |                | • 627 items |                |                                            |                      |              |
|                                                  |          |                |             |                |                                            |                      |              |
|                                                  | No Pictu | re Added       |             | Location Green | n Asrock Motherboa                         |                      | es / History |
| Add Picture                                      | No Pictu | re Added       |             | was Dad's      | n Asrock Motherboa<br>leset Edit<br>F11 F7 | □ Copy Over          | es / History |
| Add Picture                                      | No Pictu | re Added       |             | was Dad's      | leset Edit                                 | Copy Over<br>New [   | Delete       |
|                                                  |          | re Added       | Dane        | was Dad's      | leset Edit<br>F11 F7                       | Copy Over<br>New [   | Delete<br>F9 |

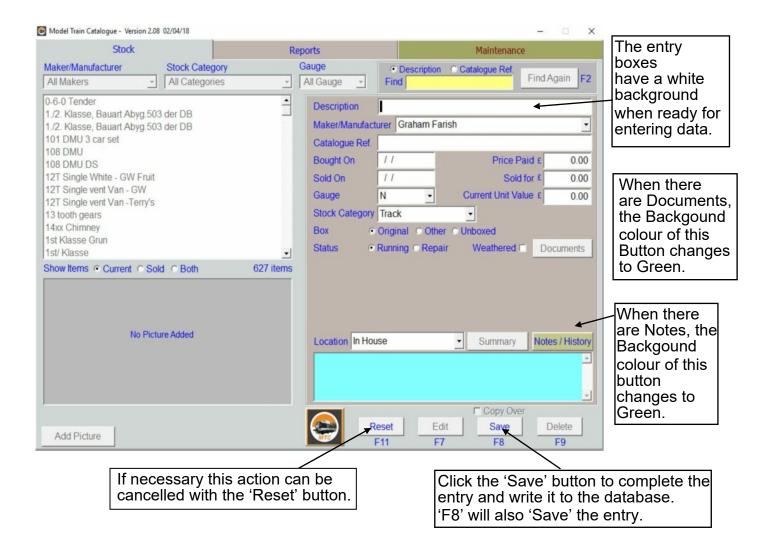

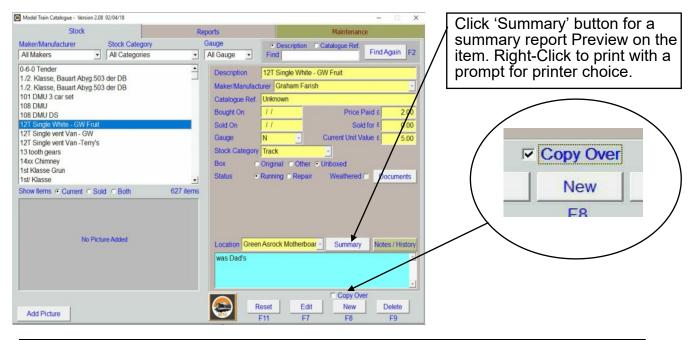

When multiple instances of the same model are being entered, tick the 'Copy Over' box to retain the current entry's details before pressing the 'New' button. Variations can be entered before saving the new entry.

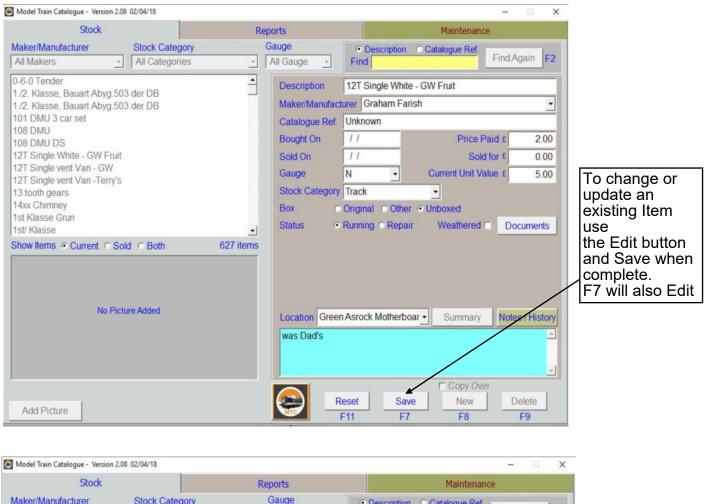

| Maker/Manufacturer<br>All Makers                                                                                                    | Stock Category     Image: All Categories | •                     | Gauge<br>All Gauge 💽                                                                                      | Description     Find | C Catalogue Ref.                        | Find Again         | F2           |
|----------------------------------------------------------------------------------------------------|------------------------------------------|-----------------------|----------------------------------------------------------------------------------------------------|----------------------|-----------------------------------------|--------------------|--------------|
| 0-6-0 Tender<br>1./2. Klasse, Bauart Abyg<br>1./2. Klasse, Bauart Abyg<br>101 DMU 3 car set<br>108 DMU<br>108 DMU DS<br>12T Single White - GW Fr<br>12T Single vent Van - GW<br>12T Single vent Van - Terr<br>13 tooth gears<br>14xx Chimney<br>1st Klasse Grun<br>1st/ Klasse<br>Show Items • Current C | .503 der DB<br>uit<br>/<br>y's           | •<br>•<br>•<br>•<br>• | Description<br>Maker/Manuface<br>Catalogue Ref.<br>Bought On<br>Sold On<br>Gauge<br>Stock Category<br>Box | //<br>//<br>N v      | ish<br>Price I<br>Sol<br>Current Unit V | d for £ 0          | 2.00<br>5.00 |
|                                                                                                    | Picture Added                            |                       | Location Gree<br>was Dad's                                                                                | n Asrock Motherbo    |                                         |                    | story        |
| Add Picture                                                                                                    |                                          |                       |                                                                                                    | Reset Edi<br>F11 F7  |                                         | er<br>Delete<br>F9 |              |
|                                                                                                    |                                          |                       |                                                                                                    |                      | Г                                       | To Delet           | e an ite     |

To Delete an item press the 'Delete' button. F9 will also Delete the item.

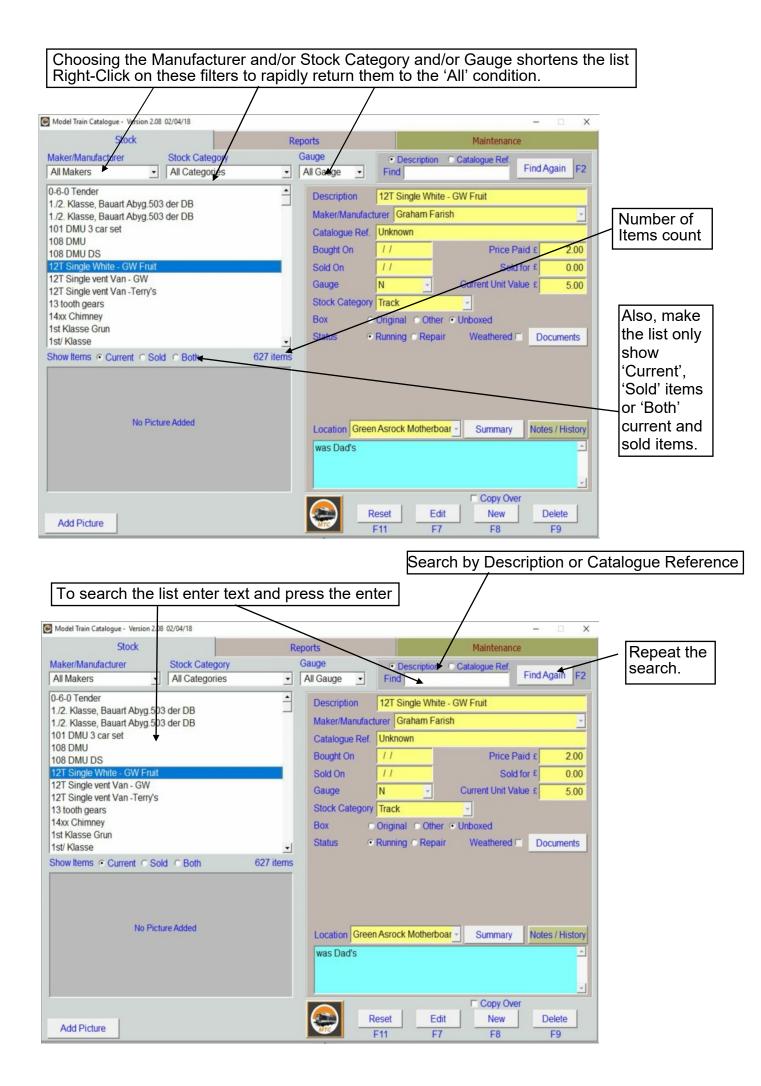

## **Stock Screen – Adding Pictures**

Any number of pictures can be added to an individual item.

Pictures are not moved from their original location but copied instead. This leaves original pictures completely untouched and unmodified. Large picture file sizes are no problem to MTC because the copied images themselves are held in a folder on the hard drive. As long as there is disk space available images can be added.

Picture quality of the original image will determine when and if the picture becomes 'pixilated' i.e. be enlarged so far that the viewer sees the individual pixels that form the image, the enlargement having reached the point at which no further detail can be resolved. Images 'grabbed' from web pages are more likely to become pixilated than images captured on a good digital camera.

| 🖲 Model Train Catalogu                                                                                                    | ue - Version 2.08                                                                               | 02/04/18                                                                                                    |                                                                              |                                                                                                    |                                                                                               |                                                                            |                                   | -        |                      |
|----------------------------------------------------------------------------------------------------|-------------------------------------------------------------------------------------------------|----------------------------------------------------------------------------------------------------|------------------------------------------------------------------------------|----------------------------------------------------------------------------------------------------|-----------------------------------------------------------------------------------------------|----------------------------------------------------------------------------|-----------------------------------|----------|----------------------|
|                                                                                                    | Stock                                                                                           |                                                                                                    | Re                                                                           | ports                                                                                                    |                                                                                               |                                                                            | Maintenand                        | ce       |                      |
| Maker/Manufactu                                                                                                    | rer                                                                                             | Stock Category                                                                                                    |                                                                              | Gauge                                                                                                    | Descrip                                                                                       | otion © Cata                                                               | alogue Ref.                       |          |                      |
| All Makers                                                                                                    | -                                                                                               | All Categories                                                                                                    | •                                                                            | All Gauge 🚽                                                                                               | Find                                                                                          |                                                                            |                                   | Find Aga | ain F2               |
| All Makers         0-6-0 Tender         1./2. Klasse, Bau         101 DMU 3 car si         108 DMU         108 DMU DS         12T Single White         12T Single vent V         13 tooth gears         14xx Chimney         1st Klasse         Show Items © Cu | art Abyg.50;<br>art Abyg.50;<br>et<br><u>- GW Fruit</u><br>/an - GW<br>/an - Terry's            | 3 der DB<br>3 der DB                                                                                                    | €27 items                                                                    | Description<br>Maker/Manufact<br>Catalogue Ref.<br>Bought On<br>Sold On<br>Gauge<br>Stock Category<br>Box | 12T Single<br>turer Grahar<br>Unknown<br>/ /<br>/ /<br>N                                      | Cu<br>Cu<br>Other © Unt                                                    | Price F<br>Solo<br>Irrent Unit Va | Paid £   | 2.00<br>0.00<br>5.00 |
|                                                                                                    | No Picti                                                                                        | ure Added                                                                                                    |                                                                              | Location Green<br>was Dad's                                                                               | n Asrock Moti                                                                                 |                                                                            | Summary                           |          | History              |
| Add Picture                                                                                                    |                                                                                                 |                                                                                                    |                                                                              | MTC                                                                                                    | F11                                                                                           | F7                                                                         | F8                                | F        | 9                    |
|                                                                                                    | (<br> <br> <br> <br> <br> <br> <br> <br> <br> <br> <br> <br> <br> <br> <br> <br> <br> <br> <br> | d a Picture for<br><u>Graphic forma</u><br>Animated Curs<br>Bitmap<br>Cursor<br>Device Indepe<br>Exchangeable<br>Graphics Inter<br>Joint Photogra<br>IPEG File Inte<br>con<br>Portable Netwo<br>Fag Image File<br>Windows Enha | t<br>or<br>Image F<br>change F<br>phic Elec<br>rchange<br>orks Gra<br>Format | tmap<br>File<br>Format<br>Ctronic Grou<br>Format<br>phics                                                 | extensio<br>.aı<br>.bı<br>.cu<br>.di<br>.ex<br>.gi<br>.gi<br>.jp<br>.jp<br>.ic<br>.pı<br>.tif | <u>n</u><br>mp<br>ur<br>b<br>xif<br>f, .gfa<br>ıg, .jpeg<br>ıe, .jfif<br>o |                                   |          |                      |

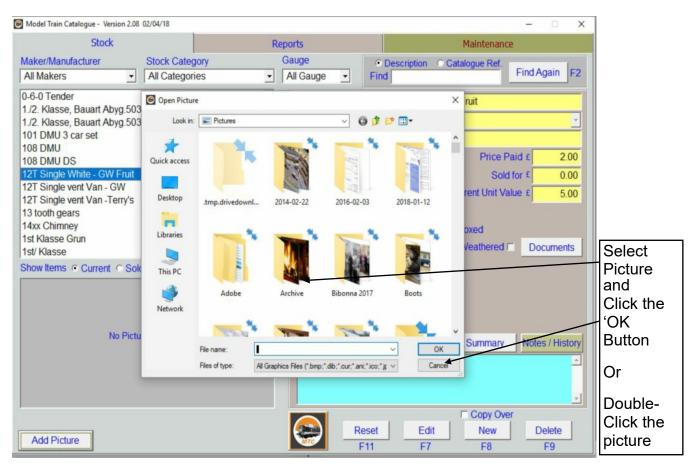

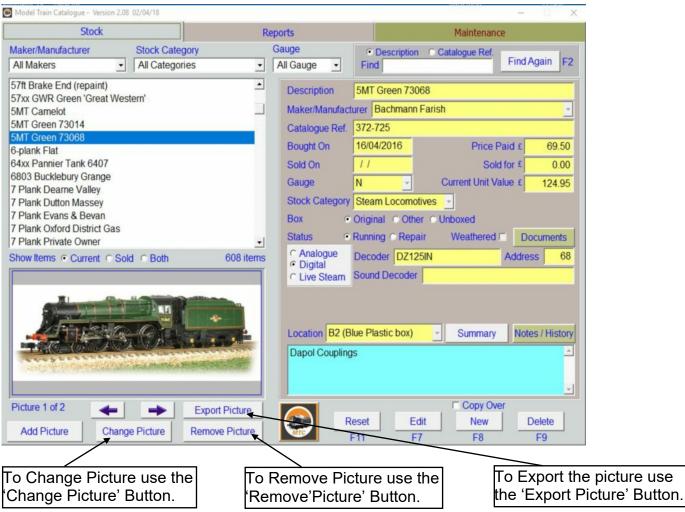

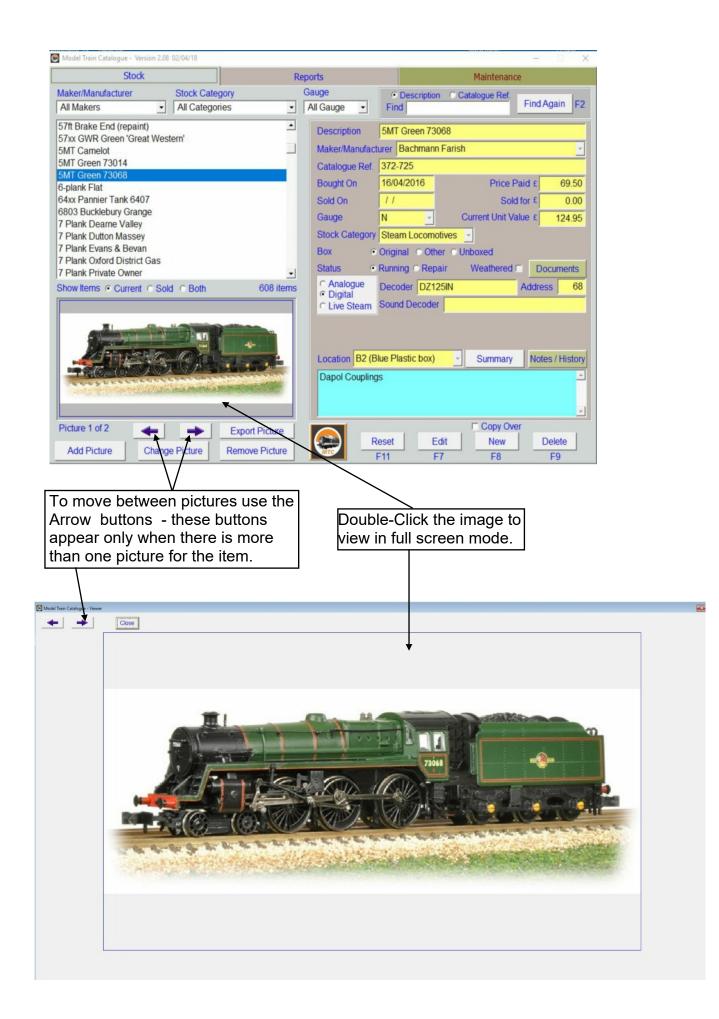

## **Stock Screen – Exporting Pictures**

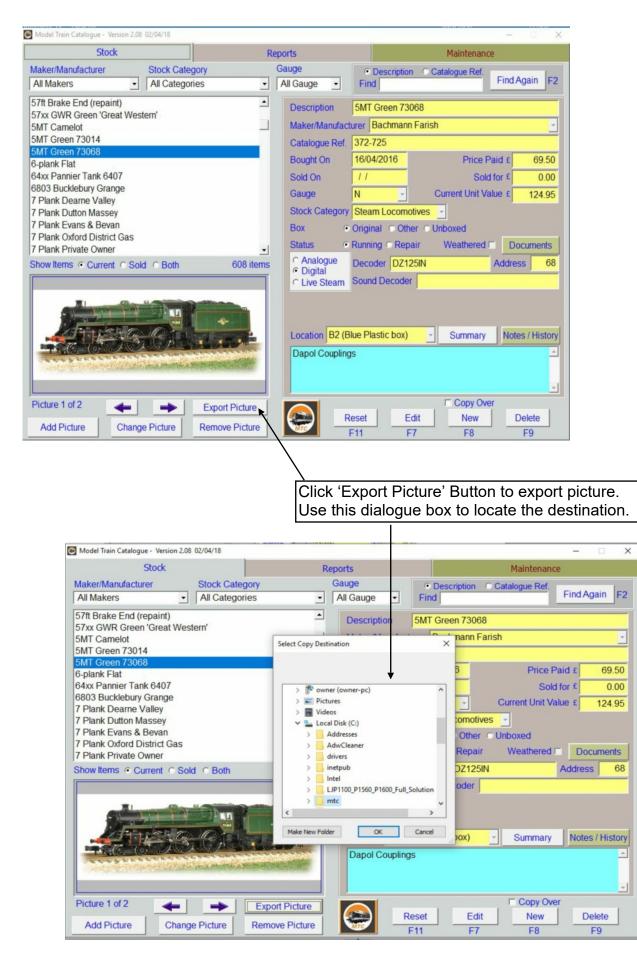

## **Stock Screen – Importing Documents**

Documents such as service or instruction sheets, relating to the item can be stored. There is no limit to the size or quantity of documents that can be stored other than disk space available on the computer. The types of document able to be stored comprise Adobe PDF, Microsoft Word 2007 - 2010, Microsoft Word 1997-2003, Rich Text Format, Plain Text Format. It relies on the standard Windows file type association to enable documents to be read. Like the Pictures, MTC makes a copy of any documents input, leaving the originals intact.

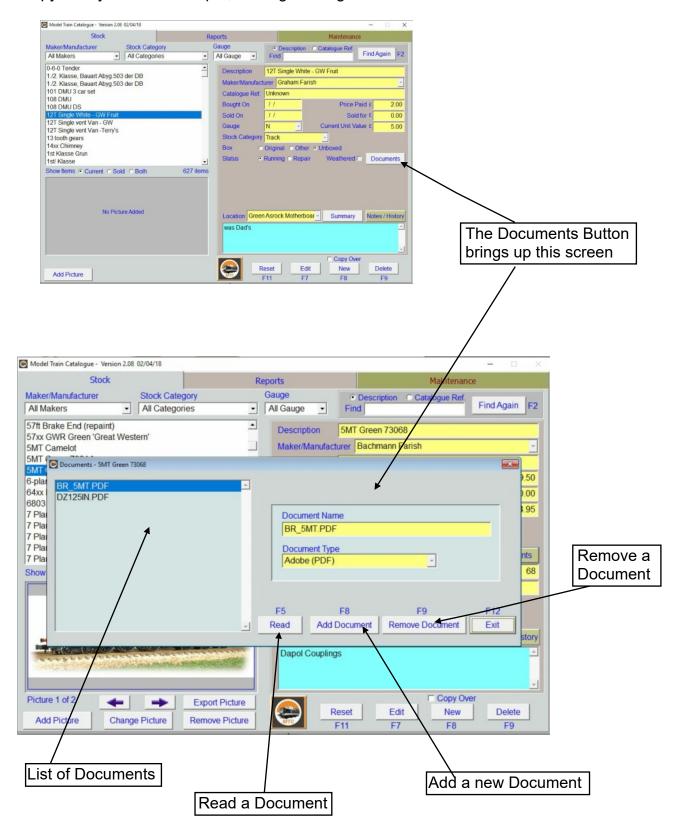

## Importing Documents – Add Documents

|          | Model Train Catalogue - Version 2.08 02                                                                                                    | 2/04/10                                                                                                    |                                                                                                    |                                                                                     |                                                                                                    |                                                                                                    | - 0           |                                                                                                    |
|----------|----------------------------------------------------------------------------------------------------|----------------------------------------------------------------------------------------------------|----------------------------------------------------------------------------------------------------|-------------------------------------------------------------------------------------|----------------------------------------------------------------------------------------------------|----------------------------------------------------------------------------------------------------|---------------|----------------------------------------------------------------------------------------------------|
|          | Stock                                                                                                    |                                                                                                    | Rep                                                                                                    | orts                                                                                |                                                                                                    | Maintenan                                                                                                    | се            |                                                                                                    |
|          | Maker/Manufacturer S                                                                                                    | Stock Category                                                                                                    | G                                                                                                    | auge                                                                                | Description                                                                                                    | Catalogue Ref.                                                                                                    |               | 1                                                                                                    |
|          | All Makers                                                                                                    | All Categories                                                                                                    | •                                                                                                    | All Gauge 🔹                                                                         | Find                                                                                                    |                                                                                                    | Find Again    | F2                                                                                                    |
|          | 57ft Brake End (repaint)                                                                                                    |                                                                                                    | <u> </u>                                                                                                    | Description                                                                         | 5MT Green 73                                                                                                    | 068                                                                                                    |               |                                                                                                    |
|          | 57xx GWR Green 'Great Wester<br>5MT Camelot                                                                                                    | m'                                                                                                    |                                                                                                    | Maker/Manufac                                                                       | turer Bachmann                                                                                                    | Farish                                                                                                    |               |                                                                                                    |
|          | 5MT Documents - 5MT Green 7306                                                                                                    | 8                                                                                                    |                                                                                                    |                                                                                     |                                                                                                    |                                                                                                    | ×             | -                                                                                                    |
|          | 6 pla                                                                                                    |                                                                                                    |                                                                                                    |                                                                                     |                                                                                                    |                                                                                                    |               | 50                                                                                                    |
|          | 64xx DZ125IN PDF                                                                                                    |                                                                                                    |                                                                                                    |                                                                                     |                                                                                                    |                                                                                                    | 0.            | 00                                                                                                    |
|          | 6803<br>7 Pla                                                                                                    |                                                                                                    |                                                                                                    |                                                                                     | 201                                                                                                    |                                                                                                    | I             | 95                                                                                                    |
|          | 7 Pla                                                                                                    |                                                                                                    |                                                                                                    | Document Nar<br>BR_5MT.PDF                                                          |                                                                                                    |                                                                                                    | _             |                                                                                                    |
|          | 7 Plai                                                                                                    |                                                                                                    |                                                                                                    |                                                                                     |                                                                                                    |                                                                                                    |               |                                                                                                    |
|          | 7 Plai<br>7 Plai                                                                                                    |                                                                                                    |                                                                                                    | Adobe (PDF)                                                                         |                                                                                                    | -                                                                                                    | n             | ts                                                                                                    |
|          | Show                                                                                                    |                                                                                                    |                                                                                                    |                                                                                     | /                                                                                                    |                                                                                                    |               | 68                                                                                                    |
|          |                                                                                                    |                                                                                                    |                                                                                                    | 1                                                                                   |                                                                                                    |                                                                                                    |               |                                                                                                    |
|          |                                                                                                    |                                                                                                    |                                                                                                    |                                                                                     |                                                                                                    |                                                                                                    |               |                                                                                                    |
|          |                                                                                                    |                                                                                                    |                                                                                                    | F5<br>Read Add                                                                      | F8<br>Document R                                                                                                    | F9<br>emove Document                                                                                                    | F12<br>Exit   |                                                                                                    |
|          |                                                                                                    |                                                                                                    | <u> </u>                                                                                                    | Adu                                                                                 | Document                                                                                                    | emove Document                                                                                                    | L             | tory                                                                                                    |
|          |                                                                                                    |                                                                                                    | CONCERN.                                                                                                    | Dapol Coupling                                                                      | as                                                                                                    |                                                                                                    |               |                                                                                                    |
|          | and the second states                                                                                                    | is month a server                                                                                                    |                                                                                                    |                                                                                     |                                                                                                    |                                                                                                    |               |                                                                                                    |
|          |                                                                                                    | /                                                                                                    |                                                                                                    | 1.0                                                                                 |                                                                                                    |                                                                                                    |               | -                                                                                                    |
|          | Picture 1 of 2                                                                                                    | Ev                                                                                                    | port Picture                                                                                                    |                                                                                     |                                                                                                    | Copy Ov                                                                                                    | er            |                                                                                                    |
|          |                                                                                                    |                                                                                                    |                                                                                                    | (a) F                                                                               | Reset E                                                                                                    | dit New                                                                                                    | Delete        |                                                                                                    |
|          | Add Picture Change F                                                                                                    | Picture Rer                                                                                                    | move Picture                                                                                                    | MIC                                                                                 | F11 F                                                                                                    | 7 F8                                                                                                    | F9            |                                                                                                    |
|          |                                                                                                    |                                                                                                    |                                                                                                    |                                                                                     |                                                                                                    |                                                                                                    |               |                                                                                                    |
| 'Add Do  | cument' button br                                                                                                    | rings                                                                                                    |                                                                                                    |                                                                                     |                                                                                                    |                                                                                                    |               |                                                                                                    |
|          |                                                                                                    |                                                                                                    |                                                                                                    |                                                                                     |                                                                                                    |                                                                                                    |               |                                                                                                    |
|          | logue box to loca                                                                                                    |                                                                                                    |                                                                                                    |                                                                                     |                                                                                                    |                                                                                                    |               |                                                                                                    |
| the docu | ument to be adde                                                                                                    | d.                                                                                                    |                                                                                                    |                                                                                     |                                                                                                    |                                                                                                    |               |                                                                                                    |
|          | 1                                                                                                    |                                                                                                    |                                                                                                    |                                                                                     |                                                                                                    |                                                                                                    |               |                                                                                                    |
|          | $\mathbf{X}$                                                                                                    |                                                                                                    |                                                                                                    |                                                                                     |                                                                                                    |                                                                                                    |               |                                                                                                    |
|          | $\backslash$                                                                                                    |                                                                                                    |                                                                                                    |                                                                                     |                                                                                                    |                                                                                                    |               |                                                                                                    |
|          |                                                                                                    | <b>`</b>                                                                                                    |                                                                                                    |                                                                                     |                                                                                                    |                                                                                                    |               |                                                                                                    |
|          |                                                                                                    |                                                                                                    |                                                                                                    |                                                                                     |                                                                                                    |                                                                                                    |               |                                                                                                    |
| i        | Model Train Catalogue - Version 2.08                                                                                                    | 02/04/18                                                                                                    |                                                                                                    |                                                                                     |                                                                                                    |                                                                                                    |               | ×                                                                                                    |
| i        | Model Train Catalogue - Version 2.08<br>Stock                                                                                                    | 02/04/18                                                                                                    |                                                                                                    | Reports                                                                             |                                                                                                    |                                                                                                    | Maintenance   |                                                                                                    |
| i        | _                                                                                                    | 02/0/18<br>Stock Calego                                                                                                | ory                                                                                                    | Reports<br>Gauge                                                                    | •                                                                                                    | Description C C                                                                                                    |               |                                                                                                    |
| i        | Stock                                                                                                    |                                                                                                    |                                                                                                    |                                                                                     |                                                                                                    | Description Ca                                                                                                    |               |                                                                                                    |
| i        | Stock<br>Maker/Manufacturer<br>All Makers                                                                                                    | Stock Calego<br>All Categor                                                                                            | 25                                                                                                    | Gauge                                                                               |                                                                                                    | d                                                                                                    | atalogue Ref. | e                                                                                                    |
| i        | Stock<br>Maker/Manufacturer                                                                                                    | Stock Calego<br>All Categor                                                                                            | es<br>le                                                                                                    | Gauge                                                                               | e <b>-</b> Fin                                                                                                    | d j                                                                                                    |               | e                                                                                                    |
| i        | Stock<br>Maker/Manufacturer<br>All Makers<br>57ft Brake End (repaint)<br>57xx GWR Green 'Great West<br>5MT Camelot                                                                                                    | Stock Calego<br>All Categor                                                                                            | 25                                                                                                    | Gauge                                                                               | e <b>-</b> Fin                                                                                                    | d                                                                                                    | atalogue Ref. | e                                                                                                    |
| i        | Stock<br>Maker/Manufacturer<br>All Makers<br>57ft Brake End (repaint)<br>57xx GWR Green 'Great West<br>5MT Camelot<br>5MT Camelot                                                                                                    | Stock Categor<br>All Categor                                                                                           | eS<br>le<br>Documents<br>Name                                                                                                    | Gauge<br>All Gauge                                                                  | Fin                                                                                                    | d<br>P III -<br>odified Type                                                                                                    | atalogue Ref. | Find Again F2                                                                                                    |
| i        | Stock<br>Maker/Manufacturer<br>All Makers<br>57ft Brake End (repaint)<br>57xx GWR Green 'Great West<br>5MT Camelot<br>5MT © Documents - 5MT Green 7:                                                                                                    | Stock Calego<br>All Categor<br>Document Fi<br>Look in:                                                                 | le<br>Mame<br>14 Videox ft St                                                                                                    | Gauge<br>All Gauge                                                                  | Fin                                                                                                    | d<br>podified Type of<br>016 10:44 File fol                                                                                                    | atalogue Ref. | Find Again F2                                                                                                    |
| i        | Stock<br>Maker/Manufacturer<br>All Makers<br>57ft Brake End (repaint)<br>57xx GWR Green 'Great West<br>5MT Camelot<br>5MT Documents - 5MT Green 7:<br>5MT<br>6-pla<br>BR_5MT.PDF                                                                                                    | Stock Categor<br>All Categor                                                                                           | eS<br>le<br>Documents<br>Name                                                                                                    | Gauge<br>All Gauge                                                                  | <ul> <li>Fin</li> <li>Outer mail</li> <li>Outer mail</li> <li></li></ul>                                                                                                    | d<br>odified Type<br>odified Type<br>016 10:44 File fol<br>017 18:11 File fol                                                                                                    | atalogue Ref. | e<br>Find Again F2                                                                                                    |
| i        | Stock<br>Maker/Manufacturer<br>All Makers<br>57ft Brake End (repaint)<br>57xx GWR Green 'Great West<br>5MT Camelot<br>5MT Documents - 5MT Green 7:<br>5MT Documents - 5MT Green 7:<br>5MT Camelot<br>5MT Documents - 5MT Green 7:<br>5MT Documents - 5MT Green 7:<br>5MT Documents - 5MT Documents - 5MT Green 7:<br>5MT Documents - 5MT Documents - 5 | Stock Calego<br>All Categor<br>Document Fi<br>Look in:<br>Quick access                                                 | le<br>Marme<br>4Videos eff Si<br>Arduino<br>Arduino                                                                                                    | Gauge<br>All Gauge                                                                  | <ul> <li>Fin</li> <li>Control (1)</li> <li>Date model</li> <li>Date model</li> <li< td=""><td>d<br/>podified Type<br/>odified Type<br/>016 10:44 File fol<br/>017 18:11 File fol<br/>018 12:07 File fol<br/>018 17:23 File fol</td><td>atalogue Ref.</td><td>e<br/>Find Again F2</td></li<></ul>                                                                                                    | d<br>podified Type<br>odified Type<br>016 10:44 File fol<br>017 18:11 File fol<br>018 12:07 File fol<br>018 17:23 File fol                                                                                                    | atalogue Ref. | e<br>Find Again F2                                                                                                    |
| i        | Stock<br>Maker/Manufacturer<br>All Makers<br>57ft Brake End (repaint)<br>57xx GWR Green 'Great West<br>5MT Camelot<br>5MT © Documents - 5MT Green 7<br>5MT<br>6-plat<br>6-plat<br>64xx<br>6803<br>7 Plat                                                                                                    | Stock Calego<br>All Categor<br>Document Fi<br>Look in:<br>Quick access<br>Desktop                                      | es<br>Ie<br>Doc ments<br>Name<br>4Video Aft St<br>7 Ages of Ma<br>Arduino<br>Arduino<br>Arduino                                                                                                    | Gauge<br>All Gauge                                                                  | <ul> <li>Fin</li> <li>Control (Control (Contro) (Contro) (Contro) (Contro) (</li></ul> | d<br>podified Type<br>odified Type<br>1016 10:44 File fol<br>1017 18:111 File fol<br>1018 12:07 File fol<br>1018 17:23 File fol<br>1018 17:59 File fol                                                                                                    | atalogue Ref. | e<br>Find Again F2                                                                                                    |
| i        | Stock<br>Maker/Manufacturer<br>All Makers<br>57ft Brake End (repaint)<br>57xx GWR Green 'Great West<br>5MT Camelot<br>5MT © Documents - 5MT Green 7<br>5MT<br>6-pla<br>64xx<br>6803<br>7 Pla<br>7 Pla                                                                                                    | Stock Calego<br>All Categor<br>Document Fi<br>Look in:<br>Quick access                                                 | le<br>Marme<br>4Videos eff Si<br>Arduino<br>Arduino                                                                                                    | Gauge<br>All Gauge                                                                  | <ul> <li>Fin</li> <li>Control (Control (Contro) (Contro) (Contro) (Contro) (</li></ul> | d<br>podified Type<br>odified Type<br>016 10:44 File fol<br>017 18:11 File fol<br>018 12:07 File fol<br>018 17:23 File fol                                                                                                    | atalogue Ref. | e<br>Find Again F2                                                                                                    |
| İ        | Stock<br>Maker/Manufacturer<br>All Makers<br>57ft Brake End (repaint)<br>57xx GWR Green 'Great West<br>5MT Camelot<br>5MT © Documents - 5MT Green 7<br>5MT<br>6-plat<br>6-plat<br>64xx<br>6803<br>7 Plat                                                                                                    | Stock Calego<br>All Categori<br>Document Fi<br>Look in:<br>Quick access<br>Desktop                                     | es<br>le<br>Docements<br>Name<br>4Videox et Si<br>7 Ages of Ma<br>Arduino1<br>Arduino2<br>Arduino2<br>Arduino3<br>Arduino3<br>Ar | Gauge<br>All Gauge                                                                  | <ul> <li>Fin</li> <li>Date mo</li> <li>02/04/2i</li> <li>15/09/2i</li> <li>12/03/2i</li> <li>13/01/2i</li> <li>04/01/2i</li> <li>02/03/2i</li> <li>16/03/2i</li> <li>10/12/2i</li> </ul>                                                                                                    | d Type<br>odified Type<br>odified Type<br>016 10:44 File fol<br>017 18:11 File fol<br>018 17:23 File fol<br>018 17:23 File fol<br>018 15:23 File fol<br>018 15:25 File fol<br>018 09:15 File fol<br>016 09:13 File fol                                                                                                    | atalogue Ref. | e<br>Find Again F2                                                                                                    |
|          | Stock<br>Maker/Manufacturer<br>All Makers<br>57ft Brake End (repaint)<br>57xx GWR Green 'Great West<br>5MT Camelot<br>5MT © Documents - 5MT Green 7:<br>5MT<br>6-plat<br>6-plat<br>6-ylat<br>7 Plat<br>7 Plat                                                                                                    | Stock Calego<br>All Categor<br>Document Fi<br>Look in:<br>Quick access<br>Desktop                                      | es<br>le<br>Documents<br>Name<br>4Videox If Si<br>7 Ages of Ma<br>Arduino1<br>Arduino2<br>Arduino3<br>Arduino3<br>ArduinoData<br>BIDCcontrol<br>Calibre Libra                                                                                                    | Gauge<br>All Gauge                                                                  | <ul> <li>Fin</li> <li>Date mo<br/>02/04/21</li> <li>15/09/21</li> <li>12/03/21</li> <li>13/01/21</li> <li>04/01/21</li> <li>02/03/21</li> <li>10/12/21</li> <li>08/09/21</li> </ul>                                                                                                    | d<br>d<br>y<br>odified<br>1016 10:44<br>File fol<br>018 10:27<br>File fol<br>018 17:23<br>File fol<br>018 17:29<br>File fol<br>018 17:59<br>File fol<br>018 15:57<br>File fol<br>018 09:15<br>File fol<br>018 09:15<br>File fol<br>019 09:15<br>File fol<br>019 09:15<br>File fol<br>017 09:17<br>File fol<br>017 09:17<br>File fol<br>017 09:17<br>File fol<br>017 09:17<br>File fol<br>017 09:15<br>File fol<br>017 09:15<br>File fol<br>017 10:52<br>File fol<br>017 10:52<br>File fol<br>017 10<br>017 10<br>017 10<br>017 10<br>017 10<br>017 10<br>017 1                                                                                                    | atalogue Ref. | e<br>Find Again F2                                                                                                    |
|          | Stock<br>Maker/Manufacturer<br>All Makers<br>57ft Brake End (repaint)<br>57xx GWR Green 'Great West<br>5MT Camelot<br>5MT Camelot<br>5MT Documents - 5MT Green 7:<br>5MT<br>6-plat<br>6-plat<br>6-plat<br>7 Plat<br>7 Plat<br>7 Plat                                                                                                    | Stock Calego<br>All Categor<br>Document Fi<br>Look in:<br>Quick access<br>Desktop                                      | es<br>le<br>Docements<br>Name<br>4Videox et Si<br>7 Ages of Ma<br>Arduino1<br>Arduino2<br>Arduino2<br>Arduino3<br>Arduino3<br>Ar | Gauge<br>All Gauge                                                                  | <ul> <li>Fin</li> <li>Date mo</li> <li>02/04/2i</li> <li>15/09/2i</li> <li>15/09/2i</li> <li>12/03/2i</li> <li>16/03/2i</li> <li>16/03/2i</li></ul>                                                                                                    | d Type<br>odified Type<br>odified Type<br>016 10:44 File fol<br>017 18:11 File fol<br>018 17:23 File fol<br>018 17:23 File fol<br>018 15:23 File fol<br>018 15:25 File fol<br>018 09:15 File fol<br>016 09:13 File fol                                                                                                    | atalogue Ref. | e<br>Find Again F2                                                                                                    |
|          | Stock<br>Maker/Manufacturer<br>All Makers<br>57ft Brake End (repaint)<br>57xx GWR Green 'Great West<br>5MT Camelot<br>5MT © Documents - 5MT Green 7:<br>5MT<br>6-plat<br>6-plat<br>6-plat<br>7 Plat<br>7 Plat<br>7 Plat<br>7 Plat                                                                                                    | Stock Calego<br>All Categor<br>Document Fi<br>Look in:<br>Quick access<br>Desktop<br>Libraries                         | e<br>Documents<br>Name<br>4Videox It St<br>7 Ages of Ma<br>Arduino1<br>Arduino2<br>Arduino2<br>Arduino3<br>Arduino3<br>Arduino3<br>Arduino1<br>Calibre Libran<br>Car Insuranci<br>cat welfare tr<br>Custom Offici                                                                                                    | Gauge<br>All Gauge<br>audio<br>n<br>er<br>y<br>t<br>uutio                           | <ul> <li>Fin</li> <li>Date mo</li> <li>02/04/21</li> <li>15/09/21</li> <li>12/03/21</li> <li>13/01/21</li> <li>04/01/21</li> <li>02/03/21</li> <li>16/03/21</li> <li>10/12/21</li> <li>08/09/21</li> <li>14/03/21</li> <li>31/01/21</li> <li>06/01/21</li> <li>06/01/21</li> </ul>                                                                                                    | d<br>bdified Type<br>bdified Type<br>016 10:44 File fol<br>017 18:11 File fol<br>018 12:07 File fol<br>018 17:29 File fol<br>018 17:29 File fol<br>018 09:15 File fol<br>018 09:15 File fol<br>016 06:51 File fol<br>016 06:51 File fol<br>018 07:17 File fol<br>018 07:17 File                                                                                                    | x             | e<br>Find Again F2                                                                                                    |
|          | Stock<br>Maker/Manufacturer<br>All Makers<br>57ft Brake End (repaint)<br>57xx GWR Green 'Great West<br>5MT Camelot<br>5MT © Documents - 5MT Green 7:<br>5MT<br>6-plat<br>6-plat<br>6-plat<br>7 Plat<br>7 Plat<br>7 Plat<br>7 Plat                                                                                                    | Stock Carego<br>All Categor<br>Document Fi<br>Look in:<br>Quick access<br>Desktop<br>Desktop<br>Libraries<br>Libraries | es<br>le<br>Name<br>4Videox It SI<br>7 Ages of Ma<br>Arduino<br>Arduino1<br>Arduino2<br>Arduino3<br>Arduino3<br>Arduino1<br>Calibre Libra<br>Carl Insuranc.<br>cat welfare tr                                                                                                    | Gauge<br>All Gauge<br>audio<br>n<br>er<br>y<br>t<br>uutio                           | <ul> <li>Fin</li> <li>Date mo</li> <li>02/04/21</li> <li>15/09/21</li> <li>12/03/21</li> <li>13/01/21</li> <li>04/01/21</li> <li>02/03/21</li> <li>16/03/21</li> <li>10/12/21</li> <li>08/09/21</li> <li>14/03/21</li> <li>31/01/21</li> <li>06/01/21</li> <li>06/01/21</li> </ul>                                                                                                    | d<br>Solified Type<br>Solified Type<br>O16 10:44 File fol<br>017 18:11 File fol<br>018 17:29 File fol<br>018 17:29 File fol<br>018 17:59 File fol<br>018 15:23 File fol<br>018 09:15 File fol<br>016 00:51 File fol<br>017 10:52 File fol<br>016 00:51 File fol<br>018 00:17 File fol<br>018 00:17 File fol                                                                                                    | x             | e<br>Find Again F2                                                                                                    |
|          | Stock<br>Maker/Manufacturer<br>All Makers<br>57ft Brake End (repaint)<br>57xx GWR Green 'Great West<br>5MT Camelot<br>5MT © Documents - 5MT Green 7:<br>5MT<br>6-plat<br>6-plat<br>6-plat<br>7 Plat<br>7 Plat<br>7 Plat<br>7 Plat<br>7 Plat                                                                                                    | Stock Calego<br>All Categor<br>Document Fi<br>Look in:<br>Quick access<br>Desktop<br>Desktop<br>Libraries<br>This PC   | le<br>Docements<br>Name<br>4Videos (f Si<br>7 Ages of Ma<br>Arduino<br>Arduino<br>Arduino2<br>Arduino2<br>Arduino2<br>Arduino2<br>Calibre Libra<br>Car Insurance<br>cat welfare tr<br>Custom Offici<br>dbfs                                                                                                    | Gauge<br>All Gauge<br>audio<br>n<br>er<br>y<br>t<br>uutio                           | <ul> <li>Fin</li> <li>Date mo</li> <li>02/04/21</li> <li>15/09/21</li> <li>12/03/21</li> <li>13/01/21</li> <li>04/01/21</li> <li>02/03/21</li> <li>16/03/21</li> <li>10/12/21</li> <li>08/09/21</li> <li>14/03/21</li> <li>31/01/21</li> <li>06/01/21</li> <li>06/01/21</li> </ul>                                                                                                    | d<br>d<br>y<br>d<br>d<br>d<br>d<br>d<br>d<br>d<br>d<br>d<br>d<br>d<br>d<br>d                                                                                                    | x             | e<br>Find Again F2                                                                                                    |
|          | Stock<br>Maker/Manufacturer<br>All Makers<br>57ft Brake End (repaint)<br>57xx GWR Green 'Great West<br>5MT Camelot<br>5MT © Documents - 5MT Green 7:<br>5MT<br>6-plat<br>6-plat<br>6-plat<br>7 Plat<br>7 Plat<br>7 Plat<br>7 Plat<br>7 Plat                                                                                                    | Stock Calego<br>All Categor<br>Document Fi<br>Look in:<br>Quick access<br>Desktop<br>Desktop<br>Libraries<br>This PC   | es<br>le<br>Docements<br>Name<br>4Videox It St<br>7 Ages of Ma<br>Arduino1<br>Arduino2<br>Arduino2<br>Arduino2<br>Arduino3<br>Arduino3<br>Arduino3<br>Arduino3<br>Arduino3<br>Calibre Libra<br>Car Insurance<br>Car Insurance<br>Cat Strate<br>Custom Offic<br>To dbfs<br>C                                                                                                    | Gauge<br>All Gauge<br>udio<br>n<br>ler<br>y<br>sust<br>ce Templates                 | <ul> <li>Fin</li> <li>Date mo</li> <li>02/04/21</li> <li>15/09/21</li> <li>12/03/21</li> <li>13/01/21</li> <li>04/01/21</li> <li>02/03/21</li> <li>16/03/21</li> <li>10/12/21</li> <li>08/09/21</li> <li>14/03/21</li> <li>31/01/21</li> <li>06/01/21</li> <li>06/01/21</li> </ul>                                                                                                    | d<br>d<br>y<br>d<br>d<br>d<br>d<br>d<br>d<br>d<br>d<br>d<br>d<br>d<br>d<br>d                                                                                                    | x             | e<br>Find Again F2                                                                                                    |
|          | Stock Maker/Manufacturer All Makers  57ft Brake End (repaint) 57xx GWR Green 'Great West 5MT © Documents - 5MT Green 7: 5MT © Documents - 5MT Green 7: 5MT © Documents - 5MT Green 7: 5MT © Documents - 5MT Green 7: 5MT © Documents - 5MT Green 7: 5MT 0 12125IN.PDF 7 Plat 7 Plat                                                                                                    | Stock Calego<br>All Categor<br>Document Fi<br>Look in:<br>Quick access<br>Desktop<br>Desktop<br>Libraries<br>This PC   | es<br>Te<br>Docements<br>Name<br>4Videox et St<br>7 Ages of Ma<br>Arduino1<br>Arduino2<br>Arduino2<br>Arduino3<br>Arduino3<br>Arduino3<br>Arduino3<br>Arduino3<br>Arduino4<br>B1DCcontrol<br>Calibre Libra<br>Car Insurance<br>cat welfare tr<br>Custom Offic<br>Bdbs<br>Cest Document:                                                                                                    | Gauge<br>All Gauge<br>udio<br>n<br>ler<br>y<br>sust<br>ce Templates                 | <ul> <li>Fin</li> <li>Date mo</li> <li>02/04/21</li> <li>15/09/21</li> <li>12/03/21</li> <li>13/01/21</li> <li>04/01/21</li> <li>02/03/21</li> <li>16/03/21</li> <li>10/12/21</li> <li>08/09/21</li> <li>14/03/21</li> <li>31/01/21</li> <li>06/01/21</li> <li>06/01/21</li> </ul>                                                                                                    | d<br>→ Type<br>→ Type<br>→ | atalogue Ref. | e<br>Find Again F2<br>S00<br>9.00<br>9.50<br>9.00<br>1.95<br>8.00<br>8.00<br>8.00<br>9.00<br>9.00<br>9.00<br>9.00<br>9.00 |
|          | Stock<br>Maker/Manufacturer<br>All Makers<br>57ft Brake End (repaint)<br>57xx GWR Green 'Great West<br>5MT Camelot<br>5MT © Documents - 5MT Green 7:<br>5MT<br>6-plat<br>6-plat<br>6-plat<br>7 Plat<br>7 Plat<br>7 Plat<br>7 Plat<br>7 Plat                                                                                                    | Stock Calego<br>All Categor<br>Document Fi<br>Look in:<br>Quick access<br>Desktop<br>Desktop<br>Libraries<br>This PC   | es<br>le<br>Docements<br>Name<br>4Videox It St<br>7 Ages of Ma<br>Arduino1<br>Arduino2<br>Arduino2<br>Arduino2<br>Arduino3<br>Arduino3<br>Arduino3<br>Arduino3<br>Arduino3<br>Calibre Libra<br>Car Insurance<br>Car Insurance<br>Cat Strate<br>Custom Offic<br>To dbfs<br>C                                                                                                    | Gauge<br>All Gauge<br>udio<br>n<br>ler<br>y<br>sust<br>ce Templates                 | <ul> <li>Fin</li> <li>Date mo</li> <li>02/04/21</li> <li>15/09/21</li> <li>12/03/21</li> <li>13/01/21</li> <li>04/01/21</li> <li>02/03/21</li> <li>16/03/21</li> <li>10/12/21</li> <li>08/09/21</li> <li>14/03/21</li> <li>31/01/21</li> <li>06/01/21</li> <li>06/01/21</li> </ul>                                                                                                    | d<br>d<br>d<br>d<br>d<br>d<br>d<br>d<br>d<br>d<br>d<br>d<br>d<br>d                                                                                                    | atalogue Ref. | e<br>Find Again F2                                                                                                    |
|          | Stock Maker/Manufacturer All Makers  57ft Brake End (repaint) 57xx GWR Green 'Great West 5MT © Documents - 5MT Green 7: 5MT © Documents - 5MT Green 7: 5MT © Documents - 5MT Green 7: 5MT © Documents - 5MT Green 7: 5MT © Documents - 5MT Green 7: 5MT 0 12125IN.PDF 7 Plat 7 Plat                                                                                                    | Stock Calego<br>All Categor<br>Document Fi<br>Look in:<br>Quick access<br>Desktop<br>Desktop<br>Libraries<br>This PC   | es<br>le<br>Docements<br>Name<br>4Videox It St<br>7 Ages of Ma<br>Arduino1<br>Arduino2<br>Arduino2<br>Arduino2<br>Arduino3<br>Arduino3<br>Arduino3<br>Arduino3<br>Arduino3<br>Calibre Libra<br>Car Insurance<br>Car Insurance<br>Cat Strate<br>Custom Offic<br>To dbfs<br>C                                                                                                    | Gauge<br>All Gauge<br>udio<br>n<br>ler<br>y<br>sust<br>ce Templates                 | <ul> <li>Fin</li> <li>Date mo</li> <li>02/04/21</li> <li>15/09/21</li> <li>12/03/21</li> <li>13/01/21</li> <li>04/01/21</li> <li>02/03/21</li> <li>16/03/21</li> <li>10/12/21</li> <li>08/09/21</li> <li>14/03/21</li> <li>31/01/21</li> <li>06/01/21</li> <li>06/01/21</li> </ul>                                                                                                    | d<br>→ Type<br>→ Type<br>→ | atalogue Ref. | e<br>Find Again F2<br>S00<br>9.00<br>9.50<br>9.00<br>1.95<br>8.00<br>8.00<br>8.00<br>9.00<br>9.00<br>9.00<br>9.00<br>9.00 |
|          | Stock Maker/Manufacturer All Makers  57ft Brake End (repaint) 57xx GWR Green 'Great West 5MT © Documents - 5MT Green 7: 5MT © Documents - 5MT Green 7: 5MT © Documents - 5MT Green 7: 5MT © Documents - 5MT Green 7: 5MT © Documents - 5MT Green 7: 5MT 0 12125IN.PDF 7 Plat 7 Plat                                                                                                    | Stock Calego<br>All Categor<br>Document Fi<br>Look in:<br>Quick access<br>Desktop<br>Desktop<br>Libraries<br>This PC   | es<br>le<br>Docements<br>Name<br>4Videox It St<br>7 Ages of Ma<br>Arduino1<br>Arduino2<br>Arduino2<br>Arduino2<br>Arduino3<br>Arduino3<br>Arduino3<br>Arduino3<br>Arduino3<br>Calibre Libra<br>Car Insurance<br>Car Insurance<br>Cat Strate<br>Custom Offic<br>To dbfs<br>C                                                                                                    | Gauge<br>All Gauge<br>udio<br>n<br>ler<br>y<br>sust<br>ce Templates                 | <ul> <li>Fin</li> <li>Date mo</li> <li>02/04/21</li> <li>15/09/21</li> <li>12/03/21</li> <li>13/01/21</li> <li>04/01/21</li> <li>02/03/21</li> <li>16/03/21</li> <li>10/12/21</li> <li>08/09/21</li> <li>14/03/21</li> <li>31/01/21</li> <li>06/01/21</li> <li>06/01/21</li> </ul>                                                                                                    | d<br>→ Type<br>→ Type<br>→ | atalogue Ref. | e<br>Find Again F2<br>S00<br>9.00<br>9.50<br>9.00<br>1.95<br>8.00<br>8.00<br>8.00<br>9.00<br>9.00<br>9.00<br>9.00<br>9.00 |
|          | Stock Maker/Manufacturer All Makers S7ft Brake End (repaint) S7xx GWR Green 'Great West SMT Camelot SMT Camelot SMT Camelot SMT D D D Cuments - SMT Green 7 SMT Camelot SMT Plat 7 Plat 7 Plat                                                                                                    | Stock Calegor<br>All Categor<br>Look in:<br>Quick access<br>Desktop<br>Desktop<br>Libraries<br>This PC                 | e<br>le<br>Name<br>4Video et S<br>7 Ages of Ma<br>Arduino<br>Arduino1<br>Arduino2<br>Arduino2<br>Arduino2<br>Arduino2<br>Calibre Libra<br>Car Insuranci<br>Cat welfare tr<br>Custom Offic<br>Custom Offic<br>Reles of type:<br>Files of type:<br>Files                                                                                                    | Gauge<br>All Gauge<br>udio<br>n<br>ler<br>y<br>sust<br>ce Templates                 | <ul> <li>Fin</li> <li>Date mo</li> <li>02/04/21</li> <li>15/09/21</li> <li>12/03/21</li> <li>13/01/21</li> <li>04/01/21</li> <li>02/03/21</li> <li>16/03/21</li> <li>10/12/21</li> <li>08/09/21</li> <li>14/03/21</li> <li>31/01/21</li> <li>06/01/21</li> <li>06/01/21</li> </ul>                                                                                                    | d<br>→ Type<br>→ Type<br>→ | atalogue Ref. | e<br>Find Again F2<br>Find Again F2<br>0.00<br>9.50<br>9.50<br>9.50<br>9.50<br>9.50<br>9.50<br>9.5                        |
|          | Stock Maker/Manufacturer All Makers  57ft Brake End (repaint) 57xx GWR Green 'Great West 5MT Camelot 5MT Camelot 5MT Camelot 5MT Camelot 5MT Camelot 5MT Camelot 5MT Camelot 5MT Camelot 5MT Camelot 5MT Plat 7 Plat 7 Plat                                                                                                    | Stock Calego<br>All Categor<br>Document Fi<br>Look in:<br>Quick access<br>Desktop<br>Desktop<br>Libraries<br>This PC   | es<br>le<br>Docements<br>Name<br>4Videox It St<br>7 Ages of Ma<br>Arduino1<br>Arduino2<br>Arduino2<br>Arduino2<br>Arduino3<br>Arduino3<br>Arduino3<br>Arduino3<br>Arduino3<br>Calibre Libra<br>Car Insurance<br>Car Insurance<br>Cat Strate<br>Custom Offic<br>To dbfs<br>C                                                                                                    | Gauge All Gauge All Gauge udio n er y ter y ter ter ter ter ter ter ter ter ter ter | <ul> <li>Fin</li> <li>Date mo</li> <li>02/04/21</li> <li>15/09/21</li> <li>12/03/21</li> <li>13/01/21</li> <li>04/01/21</li> <li>02/03/21</li> <li>16/03/21</li> <li>10/12/21</li> <li>08/09/21</li> <li>14/03/21</li> <li>31/01/21</li> <li>06/01/21</li> <li>06/01/21</li> </ul>                                                                                                    | d<br>→ Type<br>→ Type<br>→ | atalogue Ref. | e<br>Find Again F2<br>Find Again F2<br>0.00<br>9.50<br>9.50<br>9.50<br>9.50<br>9.50<br>9.50<br>9.5                        |

## **Importing Documents – Read Documents**

|                                          | Stock                                                                                                    | Reports                                                                                                    |                                                                                                    | Maintenand                                                                                                    | се            |
|------------------------------------------|----------------------------------------------------------------------------------------------------|----------------------------------------------------------------------------------------------------|----------------------------------------------------------------------------------------------------|----------------------------------------------------------------------------------------------------|---------------|
| Maker/Manufact                           | urer Stock Category                                                                                                    | Gauge                                                                                                    | Description                                                                                                    | Catalogue Ref.                                                                                                    |               |
| All Makers                               | ✓ All Categories                                                                                                    | ▲ All Gauge ▲                                                                                                    | Find                                                                                                    |                                                                                                    | Find Again F2 |
| 57ft Brake End                           |                                                                                                    | Description                                                                                                    | 5MT Green 7306                                                                                                    | 8                                                                                                    |               |
| 5MT Camelot                              | en 'Great Western'                                                                                                    | Maker/Manufact                                                                                                    | turer Bachmann F                                                                                                    | arish                                                                                                    | +             |
| 5MT Docume                               | nts - 5MT Green 73068                                                                                                    |                                                                                                    | -                                                                                                    |                                                                                                    | ×             |
| 5MT COLOR                                |                                                                                                    |                                                                                                    |                                                                                                    |                                                                                                    | 9.50          |
| 64xx D7125                               |                                                                                                    |                                                                                                    |                                                                                                    |                                                                                                    | 0.00          |
| 6803<br>7 Plai                           |                                                                                                    | Document Nan                                                                                                    | 200                                                                                                    |                                                                                                    | 1.95          |
| 7 Pla                                    |                                                                                                    | BR_5MT.PDF                                                                                                    |                                                                                                    |                                                                                                    | _             |
| 7 Plai<br>7 Plai                         |                                                                                                    |                                                                                                    |                                                                                                    |                                                                                                    |               |
| 7 Plai                                   |                                                                                                    | Adobe (PDF)                                                                                                    | e                                                                                                    | <b>*</b>                                                                                                    | nts           |
| Show                                     |                                                                                                    |                                                                                                    |                                                                                                    |                                                                                                    | 68            |
|                                          |                                                                                                    |                                                                                                    |                                                                                                    |                                                                                                    |               |
|                                          |                                                                                                    | F5                                                                                                    | F8                                                                                                    | 50                                                                                                    | F12           |
|                                          |                                                                                                    |                                                                                                    | 1                                                                                                    | F9<br>nove Document                                                                                                    | Exit          |
|                                          |                                                                                                    |                                                                                                    |                                                                                                    | love Document                                                                                                    | story         |
| 7.(0.1                                   | Once and the second                                                                                                    | Dapol Coupling                                                                                                    | js                                                                                                    |                                                                                                    |               |
| C. C. C. C. C. C. C. C. C. C. C. C. C. C | A CONTRACTOR AND A ROTAL OF                                                                                                    |                                                                                                    |                                                                                                    |                                                                                                    |               |
|                                          |                                                                                                    |                                                                                                    |                                                                                                    |                                                                                                    | ×             |
| Picture 1 of 2                           | Export Pi                                                                                                    | cture                                                                                                    |                                                                                                    | Copy Ov                                                                                                    | er            |
| Add Dicture                              |                                                                                                    | (2000) R                                                                                                    | eset Edi                                                                                                    | t New                                                                                                    | Delete        |
| Add Picture                              | Change Picture Remove P                                                                                                    | icture .                                                                                                    | F11 F7                                                                                                    | F8                                                                                                    | F9            |
|                                          |                                                                                                    |                                                                                                    |                                                                                                    |                                                                                                    |               |
| ient. In                                 | this example an Ad                                                                                                    | IODE PUF TILE N                                                                                                    | las been                                                                                                    | viewea.                                                                                                    | i nis occu    |
| se Adol                                  | be Reader (free dov                                                                                                    | vnload) has he                                                                                                    | en instal                                                                                                    | lled on th                                                                                                    | e comput      |
|                                          |                                                                                                    |                                                                                                    |                                                                                                    |                                                                                                    |               |
|                                          | iew a Word Docum                                                                                                    | ant althar Milar                                                                                                    | nentt WVN                                                                                                    | rd or the                                                                                                    |               |
|                                          |                                                                                                    |                                                                                                    |                                                                                                    |                                                                                                    |               |
| r (free d                                | lownload) has to ha                                                                                                    |                                                                                                    |                                                                                                    |                                                                                                    |               |
| r (free d                                |                                                                                                    |                                                                                                    |                                                                                                    |                                                                                                    |               |
|                                          |                                                                                                    |                                                                                                    |                                                                                                    | e compu                                                                                                    |               |
| File Edit                                | lownload) has to ha                                                                                                    | ave been instal                                                                                                    |                                                                                                    | e compu                                                                                                    | ter.          |
| File Edit                                | lownload) has to ha                                                                                                    |                                                                                                    |                                                                                                    | e compu                                                                                                    | ter.          |
| File Edit                                | Iownload) has to ha                                                                                                    |                                                                                                    | lled on th                                                                                                    | e comput                                                                                                    | ter.          |
| File Edit                                | lownload) has to ha                                                                                                    |                                                                                                    | lled on th                                                                                                    | e compu                                                                                                    | ter.          |
| File Edit                                | Iownload) has to ha                                                                                                    | ave been instal                                                                                                    |                                                                                                    | e comput<br>Tools                                                                                                    | ter.          |
| File Edit                                | Iownload) has to ha                                                                                                    | e e 108% - E Class 1                                                                                                    | Iled on th                                                                                                    | e comput<br>Tools<br>• Export PDF<br>• Create PDF                                                                                                    | ter.          |
| File Edit                                | Iownload) has to ha                                                                                                    | Class 1                                                                                                    | lled on th                                                                                                    | e comput<br>Tools<br>• Export PDF<br>• Create PDF<br>• Send Files                                                                                                    | ter.          |
| File Edit                                | Iownload) has to ha                                                                                                    | Line of the instructions supplied decoder. Remove the blanking if the decoder, aligning as shor recommend that the model is ru                                                     | Iled on th                                                                                                    | e comput<br>Tools                                                                                                    | ter.          |
| File Edit                                | Iownload) has to ha                                                                                                    | Class 1                                                                                                    | Iled on th                                                                                                    | e comput<br>Tools<br>Export PDF<br>Create PDF<br>Send Files<br>Adobs SendNow<br>Verify your file is receive<br>enline instead of email.                                                                       | ter.          |
| File Edit                                | Iownload) has to ha                                                                                                    | Lass 1<br>Follow the instructions supplied<br>decoder. Remove the blanking<br>fit the decoder, aligning as sho<br>recommend that the model is ru<br>using a DC supply before fitti | Iled on th                                                                                                    | e comput<br>Tools<br>Export PDF<br>Create PDF<br>Send Files<br>Adobe SendNow<br>Verify your file is receive<br>online instead of email.<br>Select File:<br>276_1.pdf                                          | ter.          |
| File Edit                                | Iownload) has to hat<br>- Adobe Reader<br>View Window Help<br>Particle Particle Particle Particle Particle<br>Particle Particle Particle Particle Particle Particle Particle<br>Thank you for your choice of the Graham<br>Farish you for your choice of the Graham<br>Farish you for you for yo     | Lass 1<br>Follow the instructions supplied<br>decoder. Remove the blanking<br>fit the decoder, aligning as sho<br>recommend that the model is ru<br>using a DC supply before fitti | Iled on th                                                                                                    | e comput<br>Tools<br>Export PDF<br>Create PDF<br>Send Files<br>Adobe SendNow<br>Verify your file is receive<br>online instead of email.<br>Select File:<br>276_1.pdf<br>To                                    | ter.          |
| File Edit                                | Iownload) has to hat<br>- Adobe Reader<br>View Window Help<br>Particle Particle Particle Particle Particle<br>Particle Particle Particle Particle Particle Particle Particle<br>Than you for your choice of the Graham<br>Farish you for your choice of the Graham<br>Farish you for you for you for you for you for you for you for you for you for you for you for you for you for you for you for you for you for you for you for you for you for you for you for you for you for you for you for you for you for you for you for you for you for you for you for | Lass 1<br>Follow the instructions supplied<br>decoder. Remove the blanking<br>fit the decoder, aligning as sho<br>recommend that the model is ru<br>using a DC supply before fitti | Iled on th                                                                                                    | e comput<br>Tools<br>Export PDF<br>Create PDF<br>Send Files<br>Adobe SendNow<br>Verify your file is receive<br>online instead of email.<br>Select File:<br>276_1.pdf                                          | ter.          |
| File Edit                                | Adobe Reader     View Window Help     Window Help     P     P                                                                                            | Lass 1<br>Follow the instructions supplied<br>decoder. Remove the blanking<br>fit the decoder, aligning as sho<br>recommend that the model is ru<br>using a DC supply before fitti | Iled on th                                                                                                    | e comput<br>Tools<br>Export PDF<br>Create PDF<br>Send Files<br>Adobe SendNow<br>Verify your file is receive<br>online instead of email.<br>Select File:<br>276_1.pdf<br>To                                    | ter.          |
| File Edit                                | Iownload) has to has<br>- Adobe Reader<br>View Window Help<br>Provide The Provide Adobe Reader<br>View Window Help<br>Provide The Provide Adobe Interview<br>Than you for your choice of the Graham<br>Farish cass 108 diesel multiple unit.<br>Running in<br>The mechanism of this model requires<br>running in (without a load) for<br>approximately 1 hour in each direction at<br>moderate speed.<br>Curves<br>This locomotive is recommended for use                                                                                                    | Lass 1<br>Follow the instructions supplied<br>decoder. Remove the blanking<br>fit the decoder, aligning as sho<br>recommend that the model is ru<br>using a DC supply before fitti | Iled on th                                                                                                    | e comput<br>Tools<br>Export PDF<br>Create PDF<br>Send Files<br>Adobe SendNow<br>Verify your file is receive<br>online instead of email.<br>Select File:<br>276_1.pdf<br>To<br>Type in email addresses         | ter.          |
| File Edit                                | Adobe Reader     View Window Help     Window Help     P     P                                                                                            | Lass 1<br>Follow the instructions supplied<br>decoder. Remove the blanking<br>fit the decoder, aligning as sho<br>recommend that the model is ru<br>using a DC supply before fitti | 08 DMU<br>with the<br>board and<br>wn. We<br>ng a                                                                                  | e comput<br>Tools<br>Export PDF<br>Create PDF<br>Send Files<br>Adobe SendNow<br>Verify your file is receive<br>online instead of email.<br>Select File:<br>276_1.pdf<br>To<br>Type in email addresses         | ter.          |
| File Edit                                | Adobe Reader      View Window Help      Window Help      Window Help      P      P                                                                                                  | Ave been instal                                                                                                    | Iled on th                                                                                                    | e comput<br>Tools<br>Export PDF<br>Create PDF<br>Send Files<br>Adobs Sendflow<br>Verify your is receive<br>online instead of email.<br>Select File:<br>276_1.pdf<br>To<br>Type in email addresses<br>Send Lin | ter.          |
| File Edit                                | Adobe Reader     View Window Help     Window Help     P     P                                                                                            | Ave been instal                                                                                                    | Iled on the<br>B P P P P<br>08 DMU<br>with the<br>board and<br>wn. We<br>in in first<br>ing a<br>fitting<br>ay end of<br>b be used | e comput<br>Tools<br>Export PDF<br>Create PDF<br>Send Files<br>Adobs Sendflow<br>Verify your is receive<br>online instead of email.<br>Select File:<br>276_1.pdf<br>To<br>Type in email addresses<br>Send Lin | ter.          |
| File Edit                                | Lownload) has to has     Lownload) has to has     Lownload) has to has     Lownload, has to has     Lownload, has to has     Lownload, has to has     Lownload, has to has     Lownload, has     Lownload, ha                                                                                            | Ave been instal                                                                                                    | Iled on the<br>B P P P P<br>08 DMU<br>with the<br>board and<br>wn. We<br>in in first<br>ing a<br>fitting<br>ay end of<br>b be used | e comput<br>Tools<br>Export PDF<br>Create PDF<br>Send Files<br>Adobs Sendflow<br>Verify your is receive<br>online instead of email.<br>Select File:<br>276_1.pdf<br>To<br>Type in email addresses<br>Send Lin | ter.          |
| File Edit                                | Iownload) has to has     Iownload) has to has     Iownload) has to has     Iownload, has to has     Iownload, has to has     Iownload, has     Iownload, has     Iownload                                                                                            | Ave been instal                                                                                                    | Iled on the                                                                                                    | e comput<br>Tools<br>Export PDF<br>Create PDF<br>Send Files<br>Adobs Sendflow<br>Verify your is receive<br>online instead of email.<br>Select File:<br>276_1.pdf<br>To<br>Type in email addresses<br>Send Lin | ter.          |
| File Edit                                | Adobe Reader View Window Help  Window Help  Window Help  Window Help  Window Help  Window Help  Window Help  Window Help  Window Help  Window Help  Window Help  Window Help  Window Help  Window Help  Window Help  Window Help  Window Help  Window Help  Help  Help                                                                                         | Ave been instal                                                                                                    | Iled on the                                                                                                    | e comput<br>Tools<br>Export PDF<br>Create PDF<br>Send Files<br>Adobs Sendflow<br>Verify your is receive<br>online instead of email.<br>Select File:<br>276_1.pdf<br>To<br>Type in email addresses<br>Send Lin | ter.          |
| File Edit                                | Adobe Reader     View Window Help     Window Help     Window Help     P     P                                                                                              | Ave been instal                                                                                                    | Iled on the                                                                                                    | e comput<br>Tools<br>Export PDF<br>Create PDF<br>Send Files<br>Adobs Sendflow<br>Verify your is receive<br>online instead of email.<br>Select File:<br>276_1.pdf<br>To<br>Type in email addresses<br>Send Lin | ter.          |
| File Edit                                | Adobe Reader     View Window Help     Window Help     Window Help     P     P                                                                                              | Ave been instal                                                                                                    | Iled on the                                                                                                    | e comput<br>Tools<br>Export PDF<br>Create PDF<br>Send Files<br>Adobs Sendflow<br>Verify your is receive<br>online instead of email.<br>Select File:<br>276_1.pdf<br>To<br>Type in email addresses<br>Send Lin | ter.          |
| File Edit                                | Adobe Reader     View Window Help     Window Help     Window Help     P     P                                                                                              | Ave been instal                                                                                                    | Iled on the                                                                                                    | e comput<br>Tools<br>Export PDF<br>Create PDF<br>Send Files<br>Adobs Sendflow<br>Verify your is receive<br>online instead of email.<br>Select File:<br>276_1.pdf<br>To<br>Type in email addresses<br>Send Lin | ter.          |
| File Edit                                | Adobe Reader     View Window Help     Window Help     Window Help     P     P                                                                                              | Ave been instal                                                                                                    | Iled on the                                                                                                    | e comput<br>Tools<br>Export PDF<br>Create PDF<br>Send Files<br>Adobs Sendflow<br>Verify your is receive<br>online instead of email.<br>Select File:<br>276_1.pdf<br>To<br>Type in email addresses<br>Send Lin | ter.          |
| File Edit                                | Adobe Reader     View Window Help     Window Help     Window Help     P     P                                                                                              | Ave been instal                                                                                                    | Iled on the                                                                                                    | e comput<br>Tools<br>Export PDF<br>Create PDF<br>Send Files<br>Adobs Sendflow<br>Verify your is receive<br>online instead of email.<br>Select File:<br>276_1.pdf<br>To<br>Type in email addresses<br>Send Lin | ter.          |

Bachmann Europe PIc Moat Way, Barwell, Leicestershire, LE9 8EY 01455 841756 www.bachmann.co.uk

## Reports

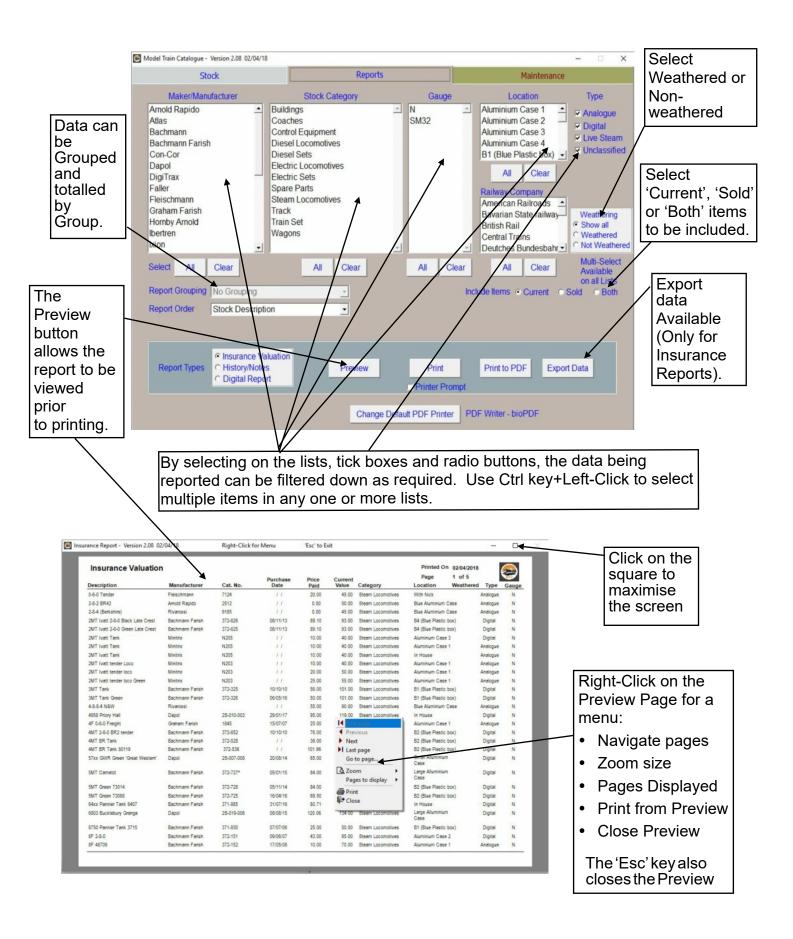

## **Report Printing Options**

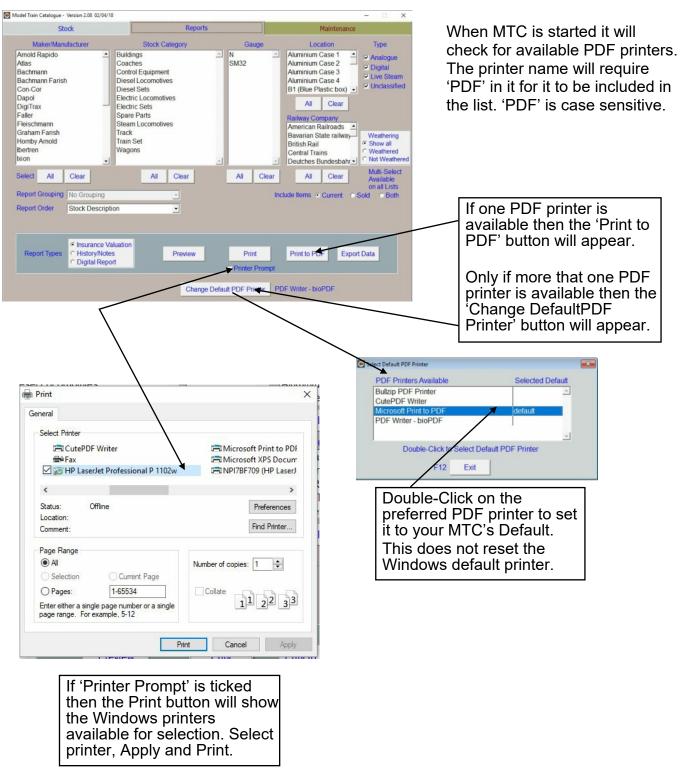

The PDF printers tested comprise:

*Microsoft Print to PDF* - normally defaults to the 'Documents' folder with ability to change. *CutePDF Writer* - normally defaults to the 'Documents' folder with ability to change. *Bullzip PDF Printer* - normally defaults to the 'Desktop' with ability to change. *PDF writer - bioPDF* - normally defaults to the 'Desktop' with ability to change.

## **Reports - Exporting Data**

Pressing the 'Export Data' button on the Reports page brings up this screen

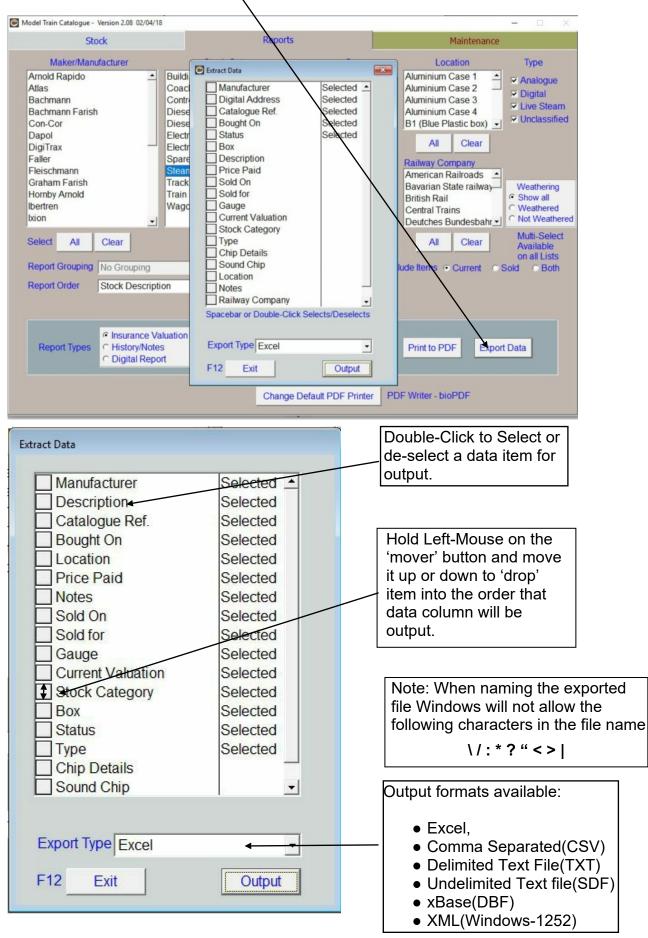

#### Maintenance

To populate the Manufactures selection list, Stock Category list and Gauge list on the Stock screen, three Maintenance screens are provided. All the screens work in a similar fashion.

The purposes behind these lists is a) to ensure complete data integrity when reporting, b) to save typing data multiple times, c) to allow the user the freedom to add any values to any of the lists thereby tailoring the catalogue definitions to their own collection.

#### Manufacturers/Makers

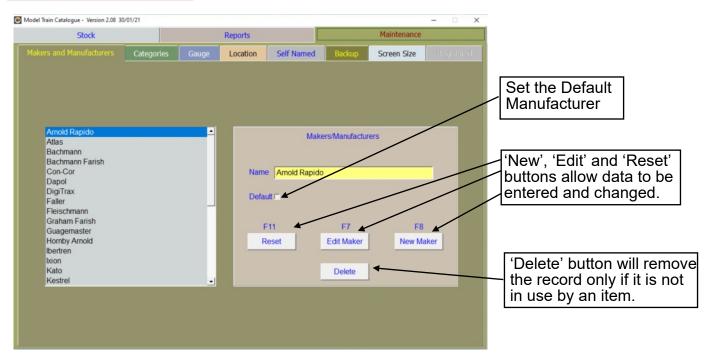

#### **Categories**

| S Model Train Catalogue - Version 2.08 02/04/18                                                                                                    |                                                      | -                                                                       | ×                                                                                                    |
|----------------------------------------------------------------------------------------------------|------------------------------------------------------|-------------------------------------------------------------------------|----------------------------------------------------------------------------------------------------|
| Stock                                                                                                    | Reports                                              | Maintenance                                                             |                                                                                                    |
| Makers and Manufacturers Categories                                                                                                    | Gauge Location Self Named                            | Backup Screen Size Regis                                                | iterail                                                                                                    |
| Buildings<br>Coaches<br>Control Equipment<br>Diesel Locomotives<br>Diesel Sets<br>Electric Locomotives<br>Electric Sets<br>Spare Parts<br>Steam Locomotives<br>Track<br>Train Set<br>Wagons | Name Buildings<br>Show 'Analogue/Dig<br>F11<br>Reset | Stock Categories<br>ital' F7 F8<br>Edit Category New Category<br>Delete | Select 'Show<br>Analogue/Digital'<br>if relevant to the<br>category. It<br>shows or hides<br>the 'Type' on the<br>Stock page.<br>'Locomotives'<br>could be<br>Analogue or<br>Digital and this<br>should be ticked<br>but as Wagons<br>would be neither<br>this would be<br>un-ticked. |

#### <u>Gauges</u>

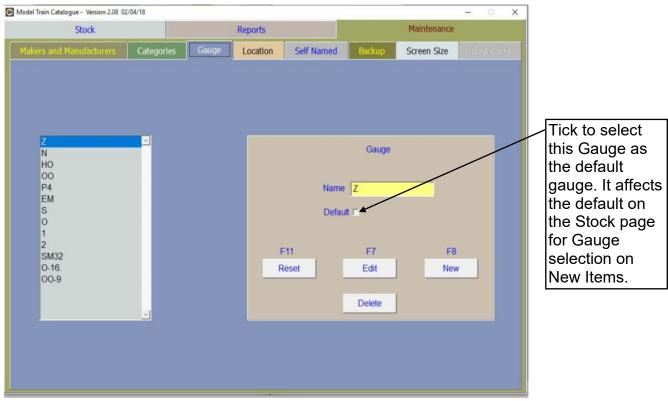

#### Locations

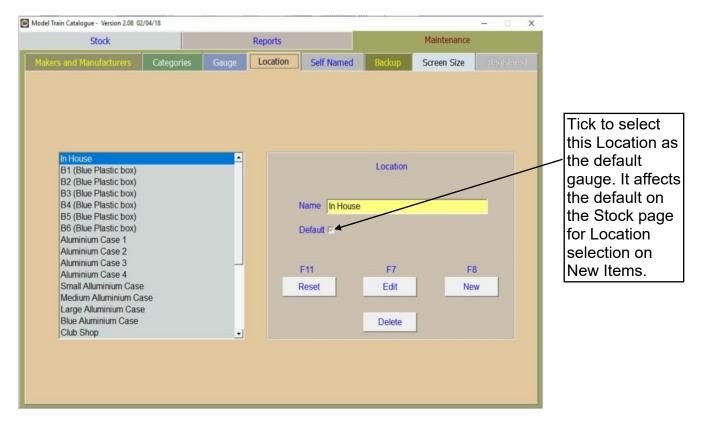

#### Self Named Fields

Two Self Named fields are provided for the user to title and use to meet their own special needs. These are invisible on the Stock page until activated in the Maintenance/Self Named page. One of the fields provides a List, working similarly to Makers, Categories, etc. but will contain the users specified data type e.g. Railway Companies, Epoch, Country. The other is a simple Text box. Both fields each allow up to 40 characters to be entered.

#### Self Named List:

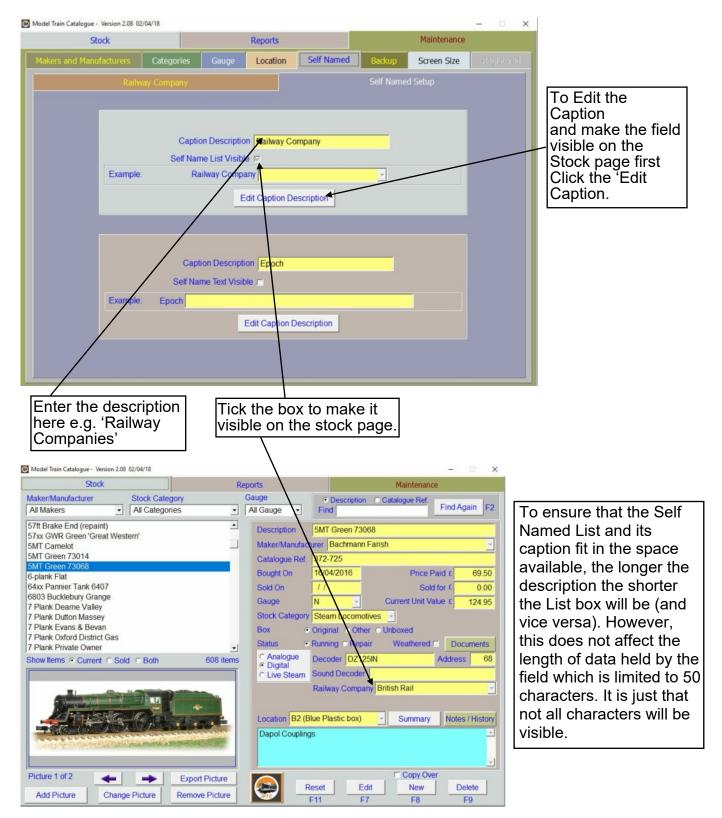

#### Self Named List - Capturing Data

This Page only becomes active when the Self Named List is visible on the Stock Page.

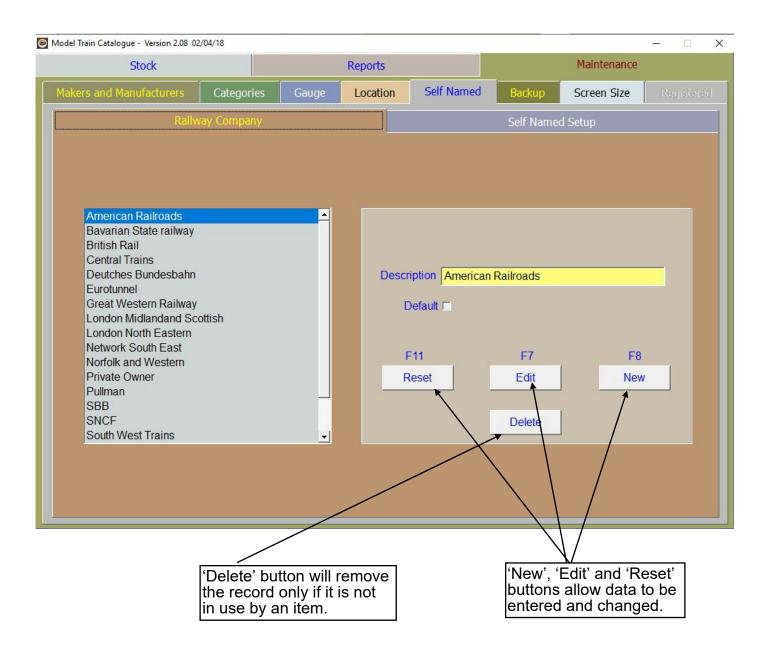

#### Self Named Text:

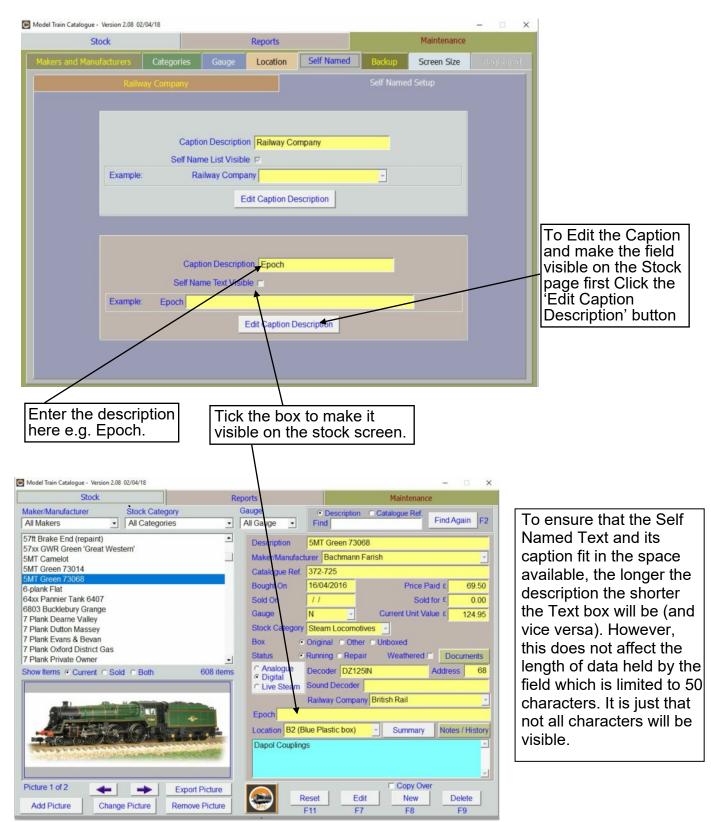

#### Self Named List - Reports Page:

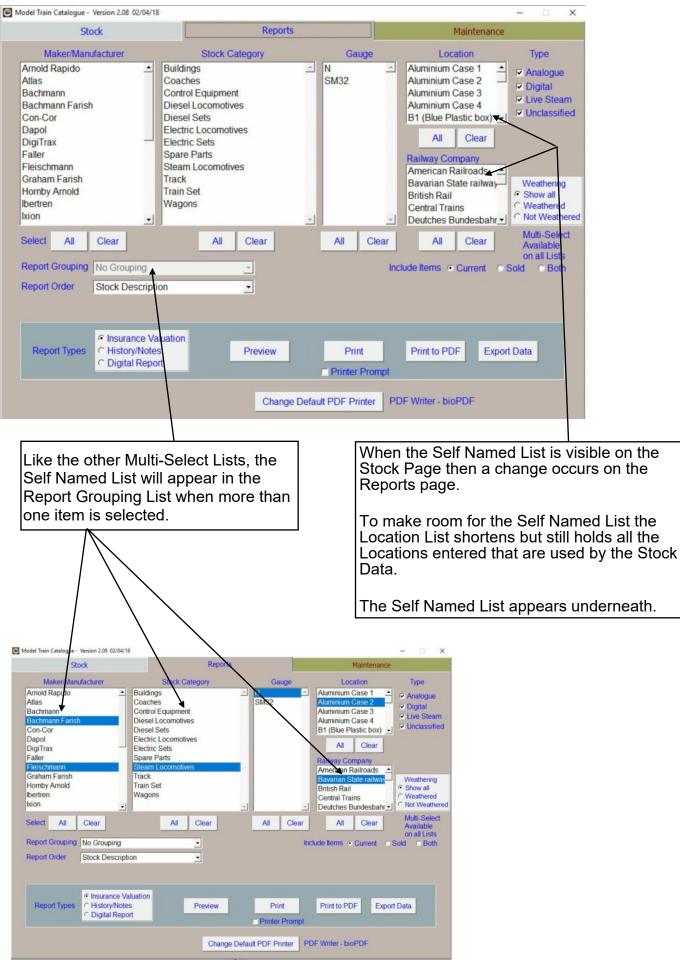

#### Backup and Restore

To help preserve your data from accidental loss the Backup and Restore feature is available.

#### Backup

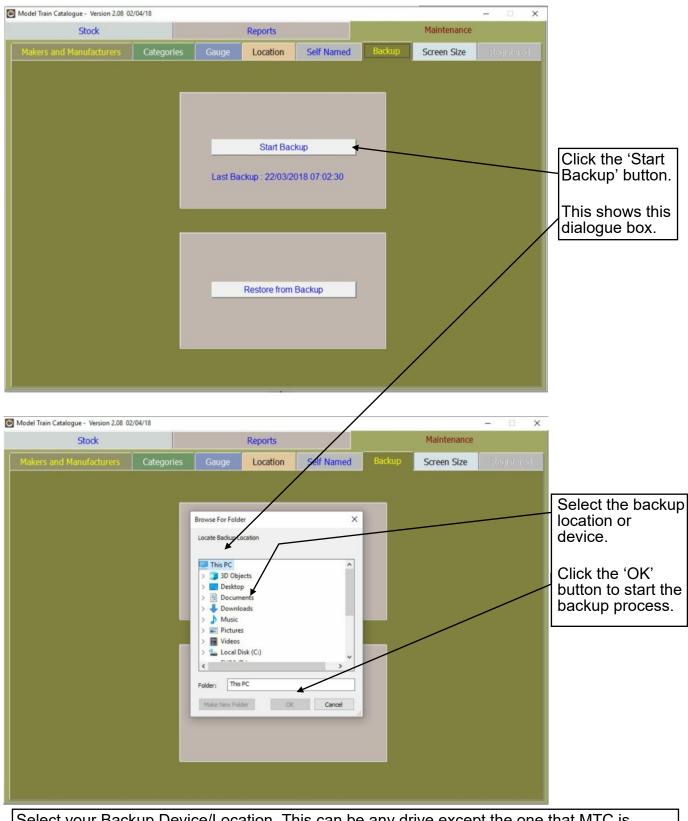

Select your Backup Device/Location. This can be any drive except the one that MTC is installed on. You can backup to a memory stick, cloud, external hard drive or another internal hard drive by selecting it in the dialogue box.

A new folder will be created for the backup files underneath the selected location and named 'MTCBackupYYYYMMDD' where 'YYYYMMDD' is the date of the backup.

### Backup - Warning Messages

Insufficient space on the backup device will result in this warning message.

| Stock                    |                                       |    | Reports            |                |        | Maintenance |            |
|--------------------------|---------------------------------------|----|--------------------|----------------|--------|-------------|------------|
| Makers and Manufacturers | Categories                            |    | Location           | Self Named     | Backup | Screen Size | Registerer |
|                          |                                       |    |                    |                |        | /           |            |
|                          |                                       |    |                    |                |        |             |            |
|                          |                                       |    |                    |                |        |             |            |
|                          |                                       |    | Start Bac          | kup            |        |             |            |
|                          |                                       |    |                    |                |        |             |            |
|                          |                                       | Ca | nnot Proceed v     | with Backup    |        |             |            |
|                          |                                       | 0  | Insufficient space | in Backup Path |        |             |            |
|                          | _                                     | ۳  | interior spece     | n beckup rear  |        |             |            |
|                          |                                       |    |                    | ОК             |        |             |            |
|                          |                                       |    |                    |                |        |             |            |
|                          |                                       |    | Restore from       | Backup         |        |             |            |
|                          |                                       |    |                    |                |        |             |            |
|                          |                                       |    |                    |                |        |             |            |
|                          | 1 1 1 1 1 1 1 1 1 1 1 1 1 1 1 1 1 1 1 |    |                    |                |        |             |            |

If the backup device is write protected (e.g. SD Card) this warning message will show.

| Model Train Catalogue - Version 2.08 02/04/18                                                                                                    | ×                      |
|----------------------------------------------------------------------------------------------------|------------------------|
| Stock Reports                                                                                                    | Maintenance            |
| Makers and Manufacturers Categories Gauge Location Self Named Backup                                                                                                    | Screen Size adjustered |
| Videous     Categories     Categories     Course       Start Backup       vfp9.exe - Write Protect Error       Image: Start Backup       Image: Start Backup |                        |

### **Restore** Data

| Model Train Catalogue - Version 2.08 02 | 2/04/18    |                                                                                                    |                                                                                          |            |        |             | - 🗆 🗙      |                                                                                                    |
|-----------------------------------------|------------|----------------------------------------------------------------------------------------------------|------------------------------------------------------------------------------------------|------------|--------|-------------|------------|----------------------------------------------------------------------------------------------------|
| Stock                                   |            |                                                                                                    | Reports                                                                                  |            |        | Maintenance |            |                                                                                                    |
| Makers and Manufacturers                | Categories | Gauge                                                                                                    | Location                                                                                 | Self Named | Backup | Screen Size |            |                                                                                                    |
|                                         |            | Last Bac                                                                                                    | Start Bac<br>:kup : 22/03/2                                                              |            |        |             |            | Click the<br>'Restore from<br>Backup' button.                                                                                                    |
|                                         |            |                                                                                                    |                                                                                          | 4          |        |             |            | This shows this dialogue box.                                                                                                    |
|                                         |            |                                                                                                    | Restore from                                                                             | Backup     |        | /           |            |                                                                                                    |
|                                         |            |                                                                                                    |                                                                                          |            | /      | /           |            |                                                                                                    |
| Model Train Catalogue - Version 2.08 02 | /04/18     |                                                                                                    |                                                                                          |            | /      |             | - 🗆 X      |                                                                                                    |
| Stock                                   |            |                                                                                                    | Reports                                                                                  | /          |        | Maintenance |            |                                                                                                    |
| Makers and Manufacturers                | Categories | Gauge                                                                                                    | Location                                                                                 | Self Named | Backup | Screen Size | Registered |                                                                                                    |
|                                         | S          | Select Directory<br>select Restore<br>ct<br>arduino<br>mtclackup20<br>mtcbackup20<br>mtcbackup20<br>mtcebackup20 | 1180201<br>1180202<br>1180322<br>00180107<br>10180322<br>318054kup20180122<br>3<br>80214 |            |        |             |            | Select the backup<br>location or device.<br>Click the 'Select'<br>button to start the<br>Restore process.<br>At the end of the<br>process MTC will<br>request that it is<br>shutdown and<br>restarted. |

Restore will overwrite any data already in MTC. This feature is not only for post calamity data survival but also useful for moving data to another computer where MTC is installed.

Always close MTC before shutting down your computer otherwise data loss will occur. Similarly if the computer crashes whilst MTC us running there could be data loss. After a calamity, there is an index repair tool downloadable from the MTC website to ensure that MTC is running efficiently.

## **Screen Size**

There are two screen sizes available. The smaller screen is for vertical screen resolutions less than 768 pixels. The larger screen is for vertical screen resolutions greater than 767 pixels. The smaller screen is for PC's running in low resolutions or Netbook/Laptops with smaller vertical screen sizes. The larger screen will never be available if the vertical resolution is less than 768.

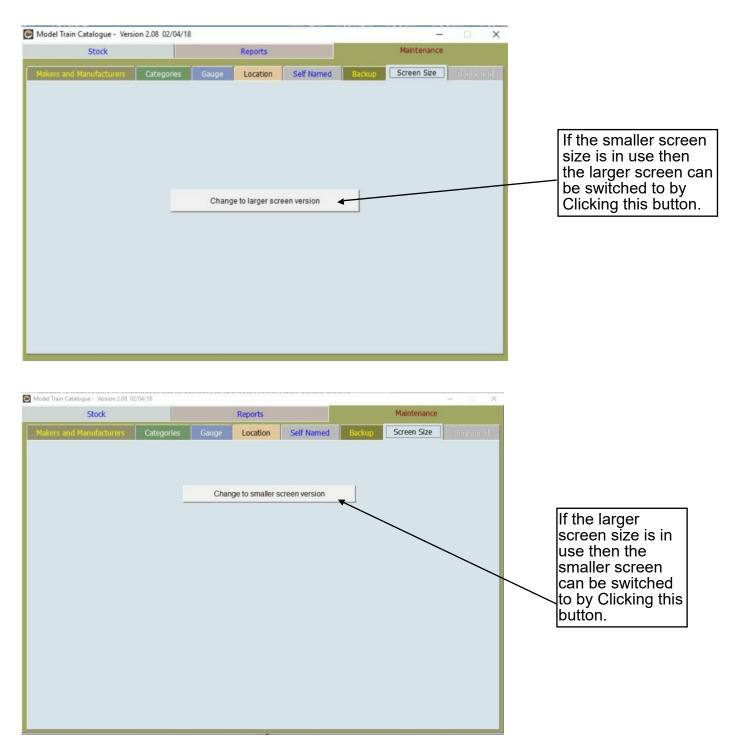

It will be necessary to restart the Model Train Catalogue program to change the screen size.

## **Licence Registration**

Until the software is registered the maximum number of items that can be input is ten. The 'New' button on the Stock page will become disabled once this limit is reached. Once registered the maximum number of items that can be input is two billion.

Registration is done after from email that is returned with the Registration key in response to the PayPal notification of payment. Because of the length of the registration key, it would be best to copy-and-paste it into the Registration key field from the email.

Please note that the registration key generation cannot be fully automated and at certain times, such as late at night, there may be a delay in sending it out to you.

| ۲ | Model Tra                | in Catalogue - | Version 2.08 01/0 | 1/14     |            |        | F12 to Exit | ×            |                                                      |
|---|--------------------------|----------------|-------------------|----------|------------|--------|-------------|--------------|------------------------------------------------------|
|   | Stock                    |                | R                 | eports   |            |        | Maintenance |              |                                                      |
| N | lakers and Manufacturers | Categories     | Gauges            | Location | Self Named | Backup | Screen Size | Registration | Enter the email<br>address used for<br>Registration. |
|   | Email Address            |                |                   |          | *          |        |             |              | Conv and pasta the                                   |
|   | Registration Key         |                |                   |          |            |        | -           | _            | Copy-and-paste the<br>Registration key here          |
|   |                          |                |                   | Register | ]          |        |             |              |                                                      |

## The Quantity Box

Some MTC users have requested the ability to enter a quantity for an item. Typically, for where a rake of identical wagons is to be entered. However, the consequences of having a single record for a quantity of a set of identical items are that if individual items in that set require separate recording of details at a later stage then difficulties will ensue - Example: if one wagon in a set of identical wagons is damaged or sold then it cannot be separated out to individual attention to the data. Also, with only one buying date, it would have to be assumed that all were bought on one day.

To overcome this problem, MTC is designed on a 'one record per item' basis with a 'Copy Over' tick-box to speed up the entry process per individual item. This gives the individual control over a batch of identical items with minimised data entry effort.

However, some MTC users may still have the need for a 'Quantity' box in spite of the loss of individual item detail control. By adding an empty file called QTY.TXT into the C:\MTC folder, the Quantity box becomes available for use on the Stock page. Also, the Insurance Reports and item Summary will show the Quantity, (individual) item value and Total Value (Quantity x Individual item value). When entering prices and values only the single, individual item value should be entered.

When the QTY.TXT file is not present, then the default quantity is always recorded as 1.

## **Upgrading the Program**

Downloading and Installing another Demo program from MTC Website will upgrade your current ersion without upsetting your Registration or Data. Always wise to make a backup of data first though. Access to the Model Train Catalogue can be made quickly by Clicking on the MTC logo bottom centre on the Stock page.

## **Re-Nameable Fields**

Alter 'Location' Label

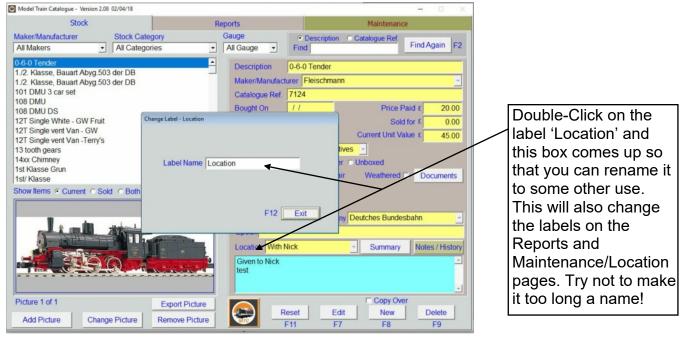

Note: The relevant Maintenance pages and Report column names will change too.

The limitation is in the length of the renamed text. If it is too long it will overlap because the adjacent objects on the screen are static. Likewise the Maintenance page section names will change size accordingly.

## **Re-Nameable Fields**

## Alter 'Location' Label (continued)

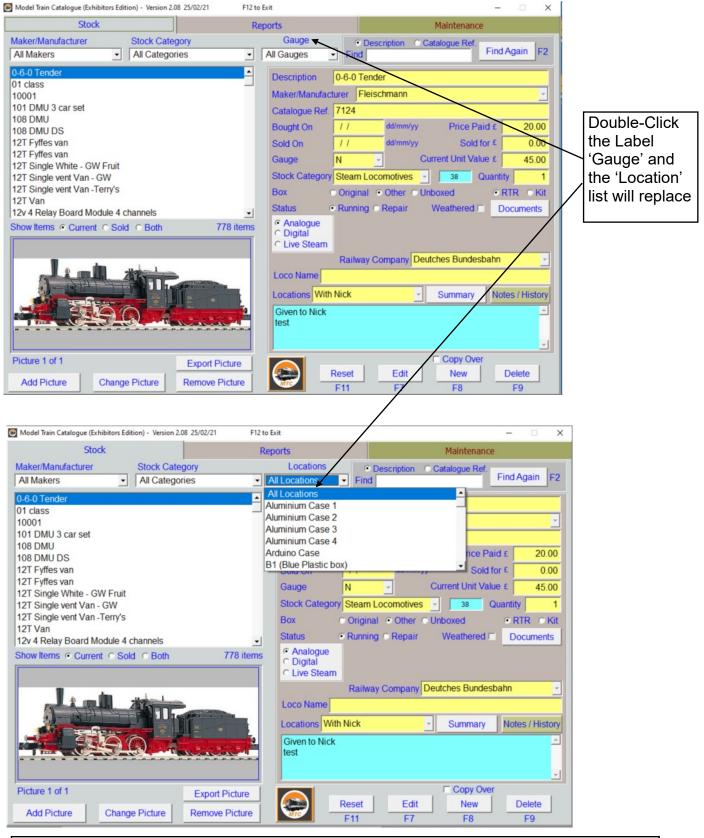

This will allow the main list to be filtered by 'Location'

Double-Click on the 'Location' label to return to 'Gauge' list.

This feature will work even if either or both 'Gauge' and 'Location' have been renamed for a different use of these lists.

#### **Re-Nameable Fields - continued**

#### Alter 'Live Steam' Label

| Stock                                                                                                    |                  |                                  | Reports                                                         |             | Maintenan                     | ce              |
|----------------------------------------------------------------------------------------------------|------------------|----------------------------------|-----------------------------------------------------------------|-------------|-------------------------------|-----------------|
| Maker/Manufacturer                                                                                                    | Stock Catego     | ry .                             | Gauge                                                           | Descrip     | ion Catalogue Ref.            |                 |
| All Makers                                                                                                    | - All Categories | 5 _                              | All Gauge 🖃                                                     | Find        |                               | Find Again F2   |
| 0-6-0 Tender<br>1./2. Klasse, Bauart Abyg.5                                                                                                    | i03 der DB       | -                                | Description                                                     | 0-6-0 Tende | r                             |                 |
| 1./2. Klasse, Bauart Abyg.5<br>101 DMU 3 car set<br>108 DMU<br>108 DMU DS<br>12T Single White - GW Fru<br>12T Single vent Van - GW<br>12T Single vent Van - Terry<br>13 tooth gears<br>14xx Chimney | it I             | Label - Live Steam               | e Steam 🗲                                                       |             | Current Unit v                | d for \$ 0.00   |
| 1st/ Klasse                                                                                                    |                  |                                  | F12                                                             | Exit        | her Unboxed<br>pair Weathered | Documents       |
|                                                                                                    | Sold r Bo        |                                  | F12                                                             | Railway Con |                               | sbahn 💽         |
| 1st/ Klasse<br>Show Items © Current © S                                                                                                    |                  | Export Picture<br>Remove Picture | © Live Steam<br>Epoch<br>Location With<br>Given to Nick<br>test | Railway Con | pair Weathered                | Notes / History |

Click on the 'Edit' button first. Then Double-Click on the label 'Live Steam' label and this box comes up so that you can rename it to some other use. This will also change the labels on the Reports page. Try not to make it too long a name!

Click 'Exit' and then 'Save' or 'Reset' to complete the change.

#### Alter 'Gauge' Label

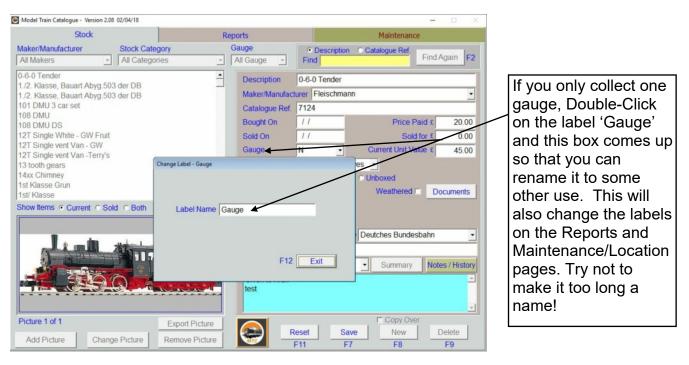

#### Return to top and clear Find box

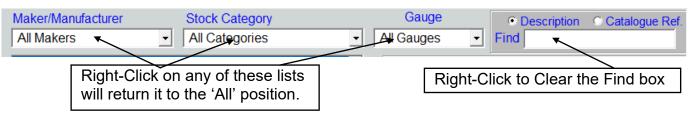

## Using a Cloud or Network Drive for MTC data

| <ol> <li>Right-Click on the MTC Shortcut</li> <li>Select 'Properties' with a Left-Click</li> <li>The Target line has to be changed</li> </ol>                      | Model Train Catalogue Properties                                                                                                    |
|----------------------------------------------------------------------------------------------------|----------------------------------------------------------------------------------------------------|
| The Target line comprises three parts:<br>C:\mtc\mtc.exe C:\mtc\dbfs\ -cC:\mtc\config.fpw                                                                          | General         Shortcut         Compatibility         Security         Details           Image: Model Train Catalogue         Model Train Catalogue         Image: Model Train Catalogue         Image: Model Train Catalogue |
| a) C:\mtc\mtc.exe - Program Call<br>b) C:\mtc\dbfs\ - Data Location<br>c) -cC:\mtc\config.fpw - Configuration File                                                 | Target location<br>Target location: mtc<br>Target: D:\ntba\mtc.exe d:\mtc\dbfs\-cC:\mtc\config.fpw                                                                                                    |
| There is a space between each part.                                                                                                    | Start in: C:\mtc                                                                                                    |
| Leave a) and c) as they are.                                                                                                    | Shortcut key: None Run: Normal window                                                                                                    |
| Change b) to point to the desired data path<br>Example: D:\mtc\dbfs\<br>Target line should then look like this:<br>C:\mtc\mtc.exe D:\mtc\dbfs\ -cC:\mtc\config.fpw | Comment: Open File Location Change Icon Advanced                                                                                                    |
| Onedrive Example: C:\users\{username}\onedrive\                                                                                                    |                                                                                                    |
| If the Cloud folder has a space in it then quotation marks are required in the right place:                                                                        | OK Cancel Apply                                                                                                    |

Google Drive Example:

C:\mtc\mtc.exe "c:\users\username\google drive\mtc1\dbfs\" -cC:\mtc\config.fpw

BT Cloud Example:

C:\mtc\mtc.exe "C:\users\username\bt cloud\mtc\dbfs\" -cC:\mtc\config.fpw

Left-Click 'Apply' and 'OK' to complete.

Substitute the correct user name for username.